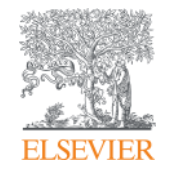

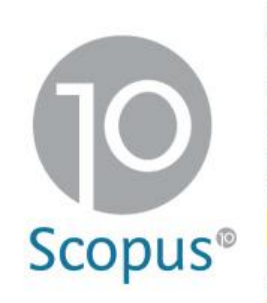

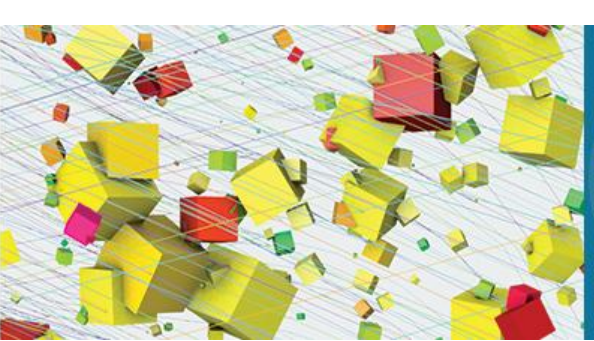

**Celebrating** 10 years of imagining tomorrow.

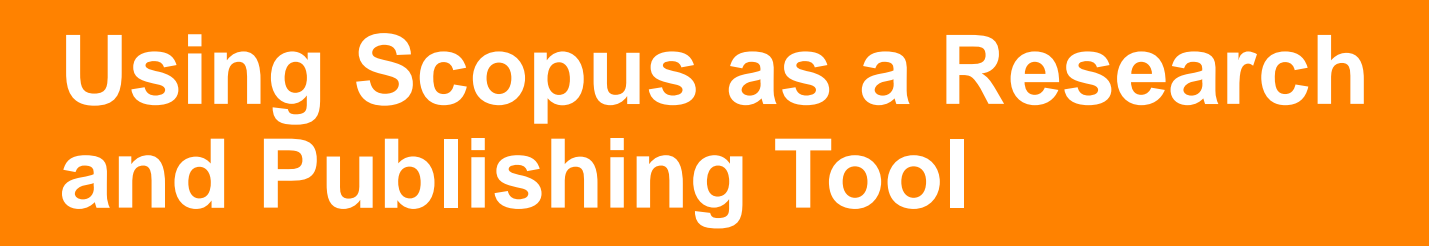

**Alexander van Servellen, Consultant**

Elsevier Research Intelligence

Asian Institute of Technology Thailand, Bangkok March 20, 2015

**Empowering Knowledge** 

## **Agenda**

- Introducing Scopus
- How Scopus supports the researcher
- What content is in Scopus
- Scopus for Search and Discovery
- Scopus for Evaluation and Analysis

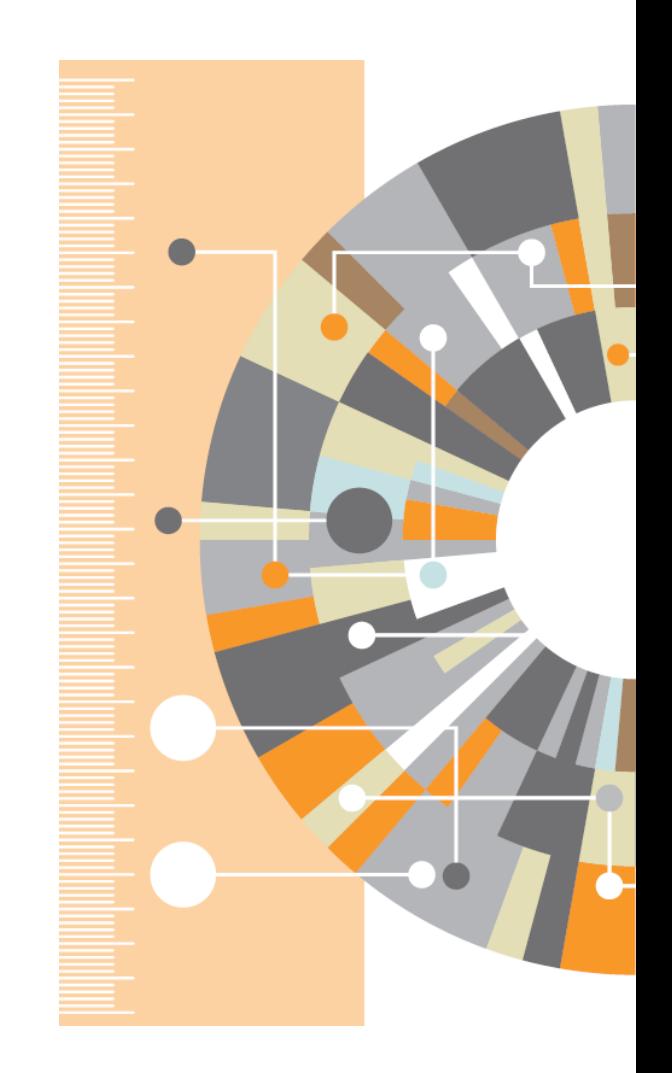

#### **Introducing Scopus**

Scopus is the largest abstract and citation database of peer-reviewed research literature from around the world. Its the core data source of Elsevier Research Intelligence solutions, and used by academics, government researchers and corporate R&D professionals who need a comprehensive and efficient place to search, discover and analyze research.

Over 21,900 titles from more than 5,000 international publishers and 105 different countries

Over 54 million records, 23 million patents from 5 patent offices worldwide

All content is vigorously vetted by an independent, 15-person, international board of experts called the Content Selection and Advisory Board (CSAB)

More than 3,000 customers worldwide in all geographic regions

#### **A researcher reads > 300 articles per year**

**3.7 Hrs spent SEARCHING for articles per week**  Researchers spend an average **10 hours per week** searching for and reading articles

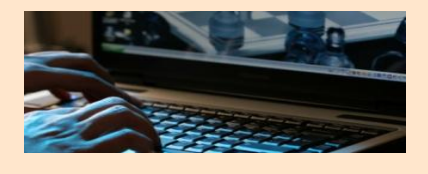

**5.6 Hrs spent READING articles per** 

**week** 

- A researcher typically reads **six** articles per week.
- Chemists read nine per week. Mathematicians read four articles per week.
- China-based researchers read one more than average per week (7 articles).
- **After searching and reading for 10 hrs per week only 42% of the papers read are considered important.**

….of which, **3.5 hours** is spent searching for research articles and **5.5 hours** reading.

- Researchers in Chemistry and Life Science spend longer than average searching for articles and chemists spend longer reading
- Younger researchers spend **> 4hrs** a week searching.
- Researchers from China spend longer searching (**six hours**) and reading (**nine hours**) articles than any other country. n=4,225

**6 articles read per week** 

**42%** regarded as 'important'

### **To progress his/her research career, a researcher is faced with this simple fact:**

In order to apply for grants, conduct novel research, summarize research findings, or write original research articles.

A researcher must *find*, *read*, and *cite* relevant research material.

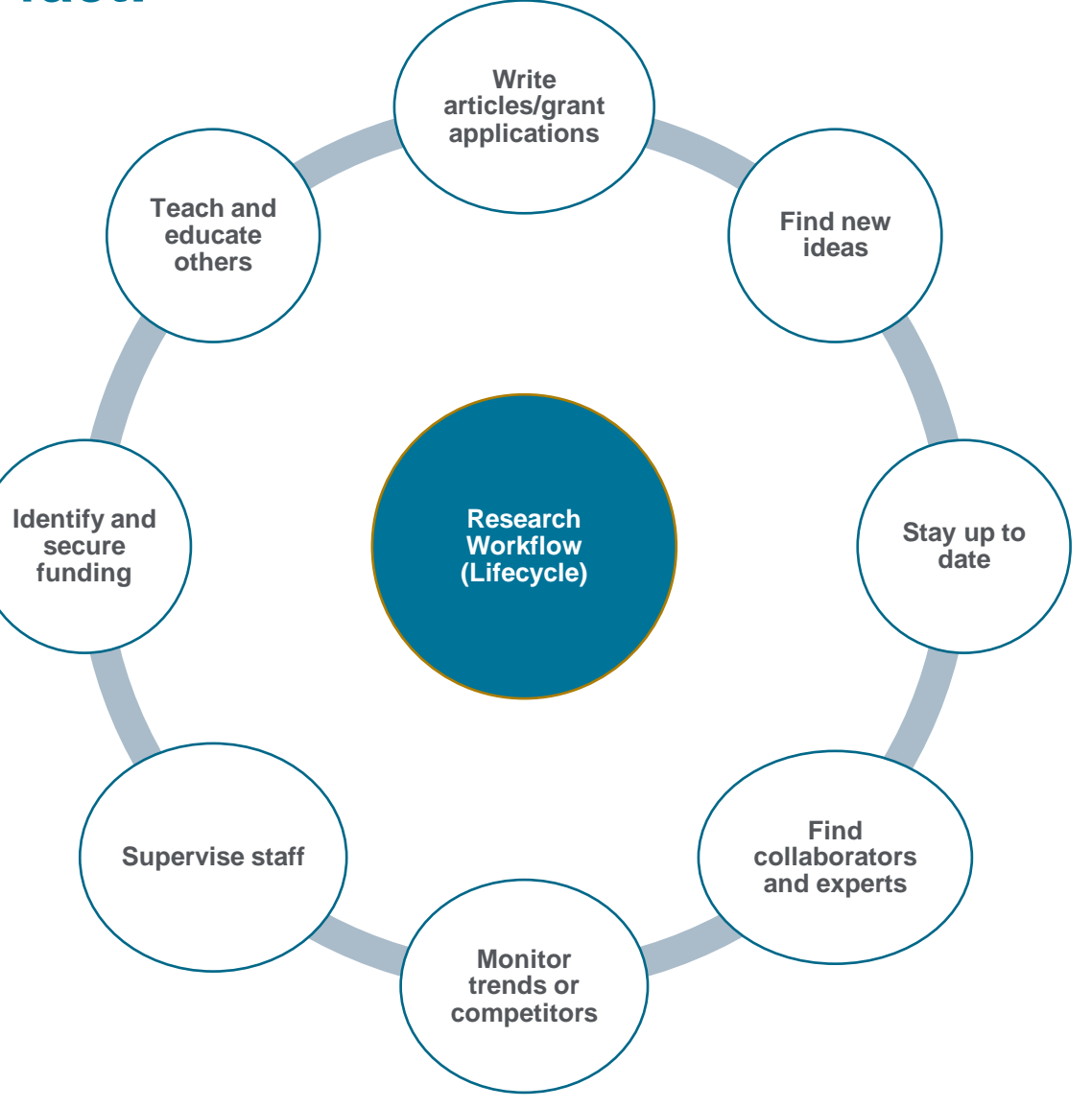

### **Scopus can help researchers & students**

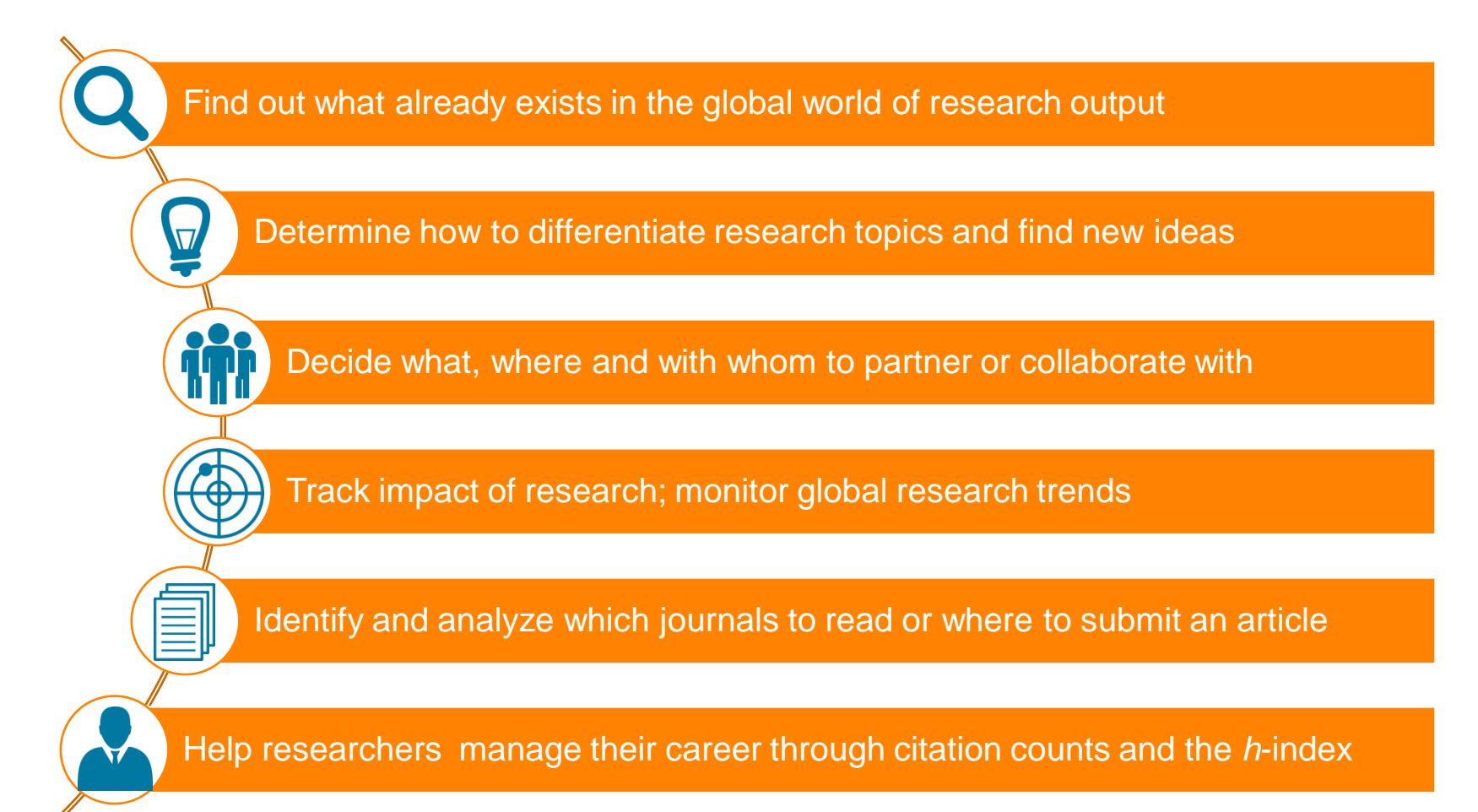

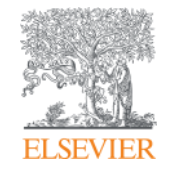

# **What content is in Scopus?**

**Empowering Knowledge** 

## **Scopus represents the World of Research**

# **Scopus**

The largest abstract and citation database of peer-reviewed literature.

#### **53.3M** records from **5000 publishers**

- >21,000 journals
- Titles from 105 different countries world-wide
- 40 "local" languages covered
- 27 Thai Journals in Scopus
- More than 2,800 Gold Open Access journals

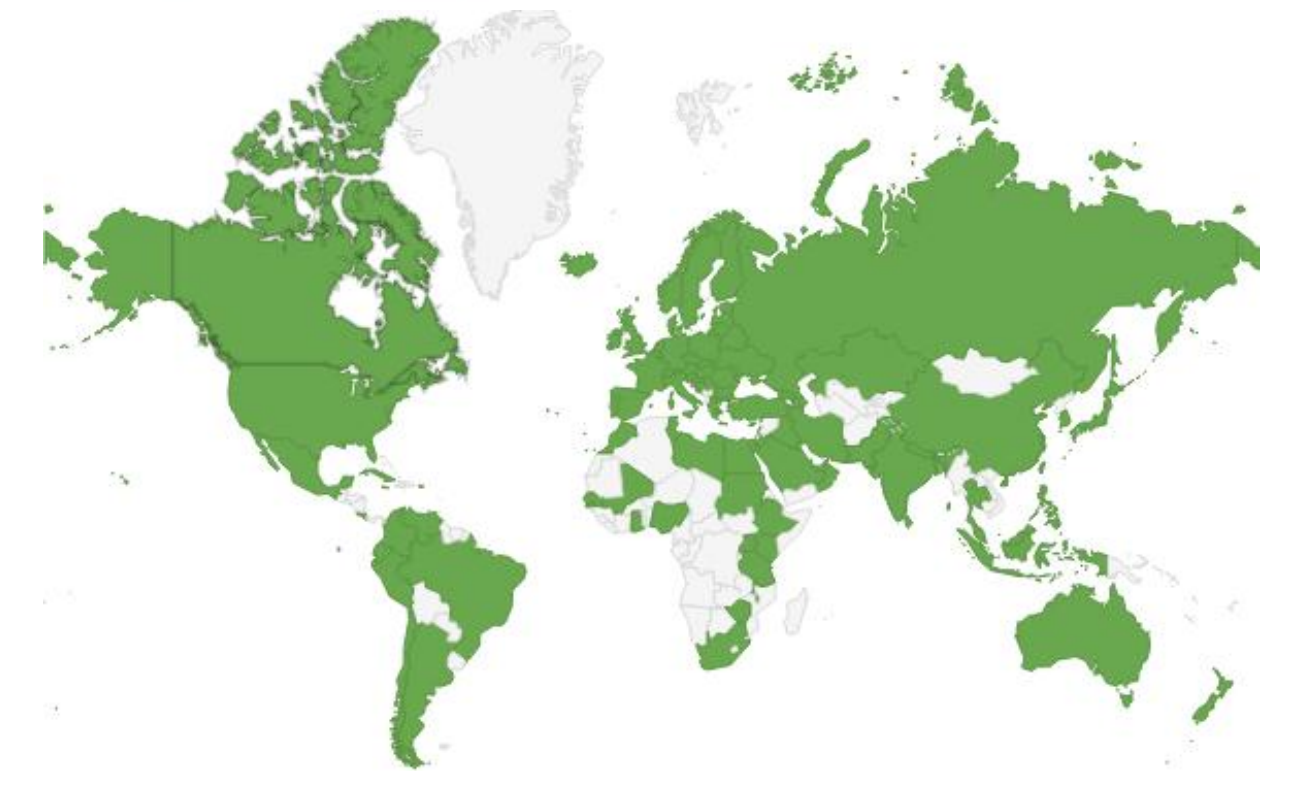

### **What content does Scopus include?**

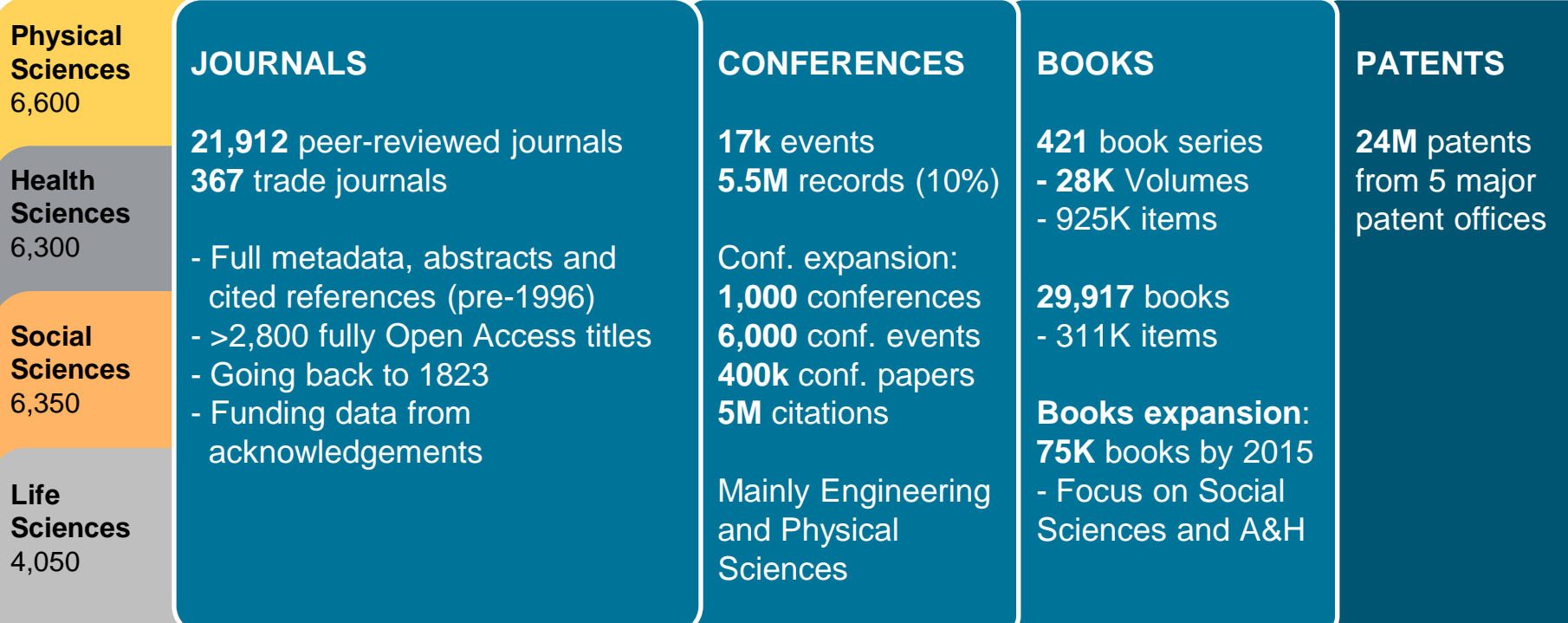

#### **10 years after launch, leading research institutes and research organizations use Scopus and Scopus data**

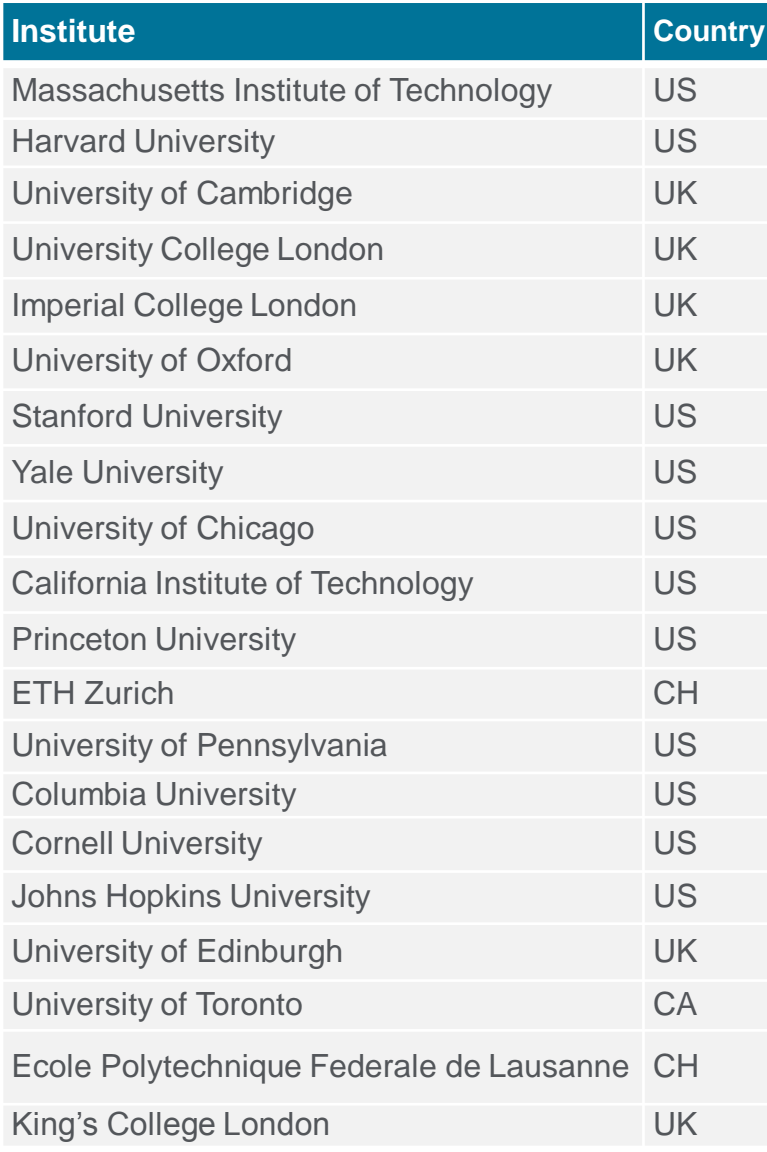

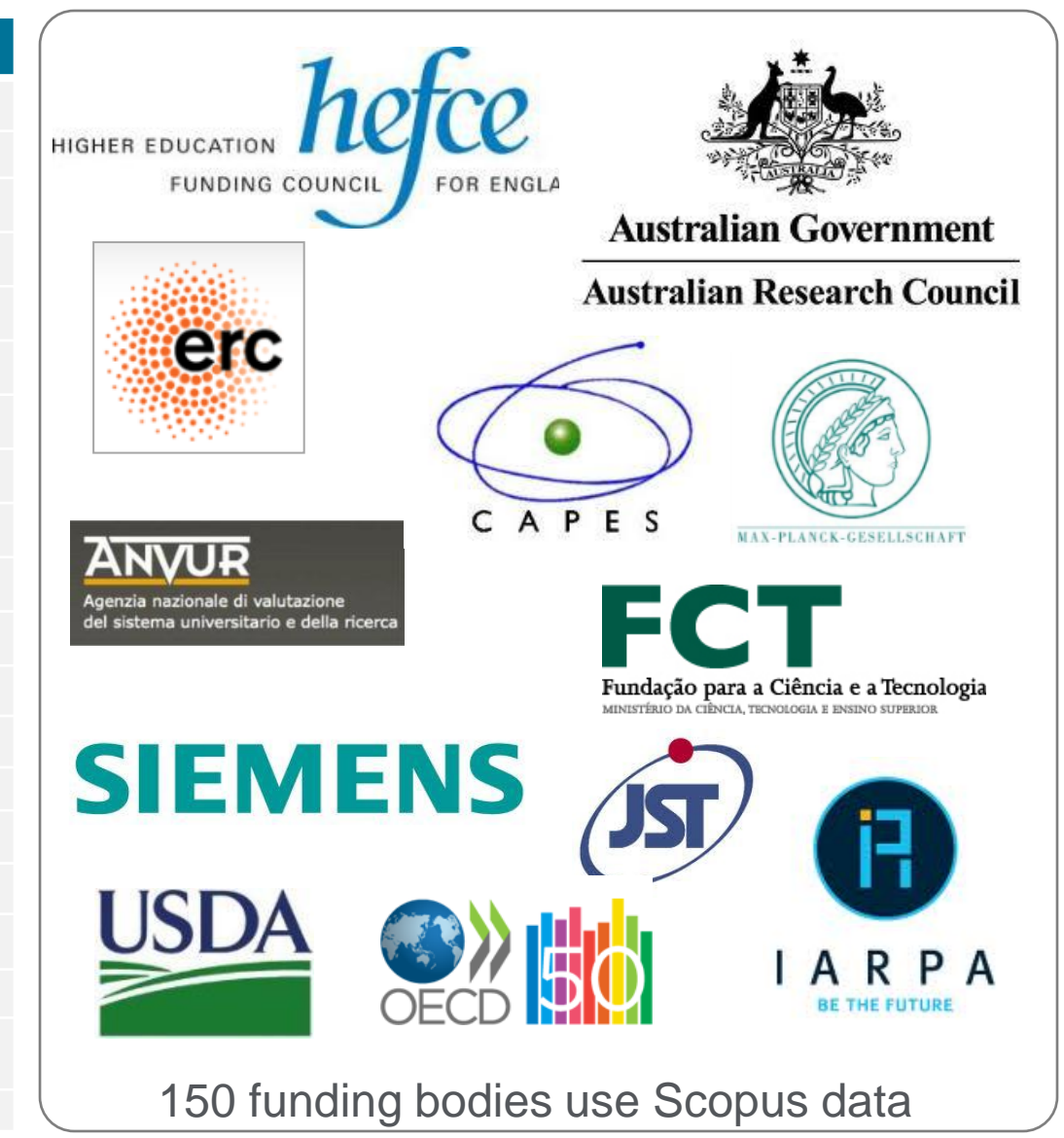

## **World University Rankings use Scopus data**

- Help showcase the distinctive strengths of research institutions
- Help students select their university, faculty to make career decisions and university leaders to discuss strategic priorities
- Help corporations guide investment decisions with respect to academic partnerships

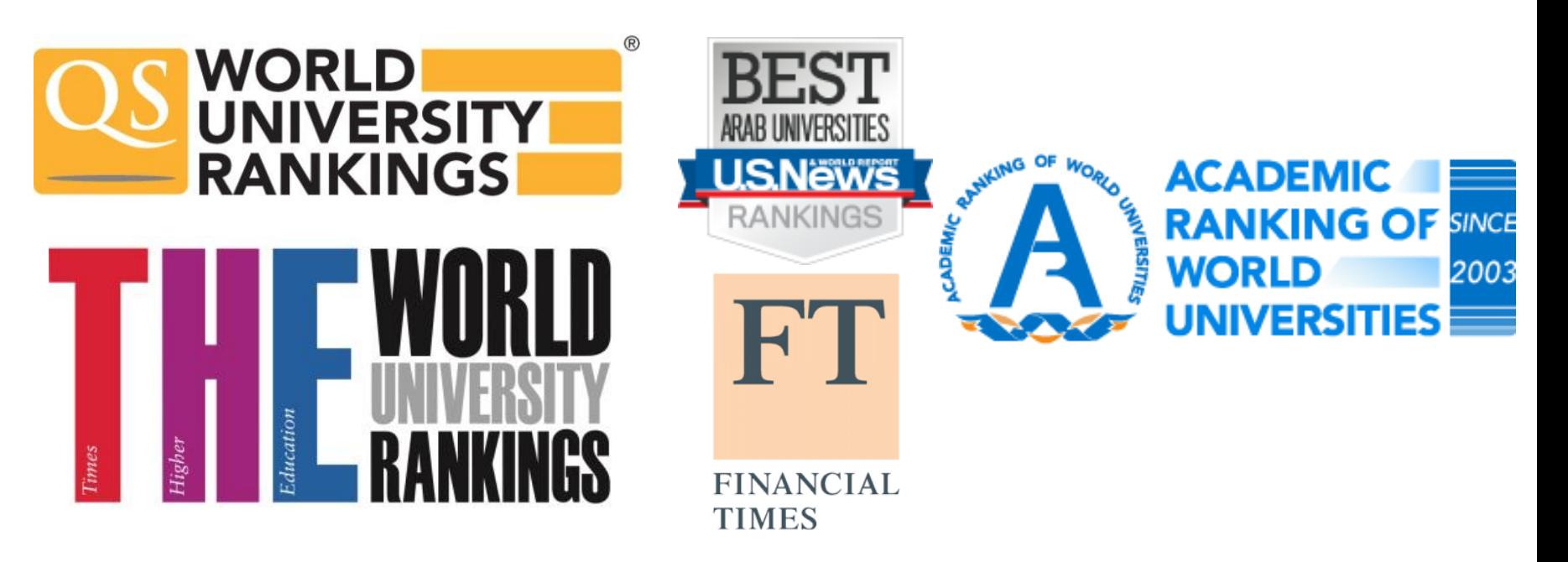

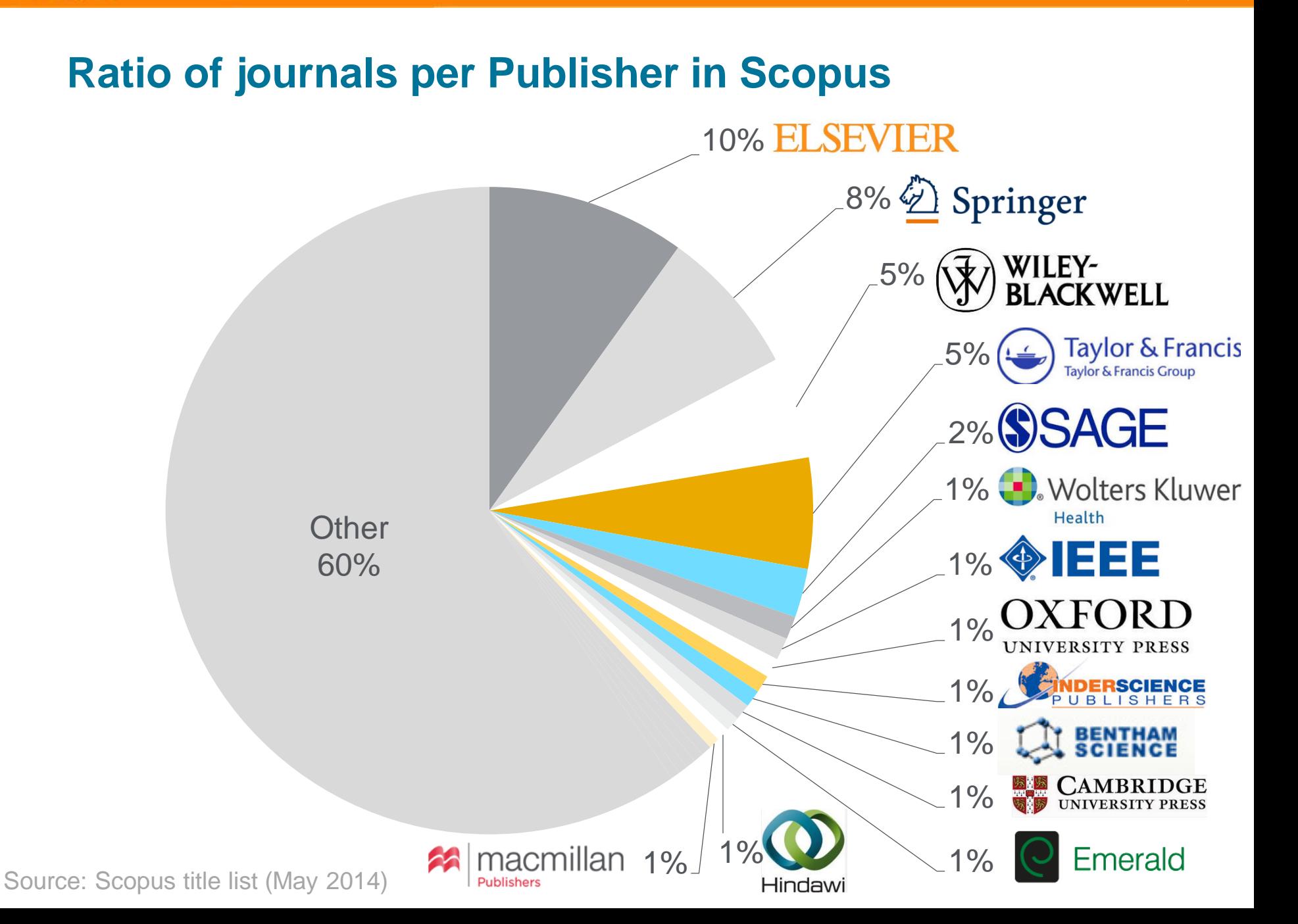

## **Comparison with Web of Science Core Collection**

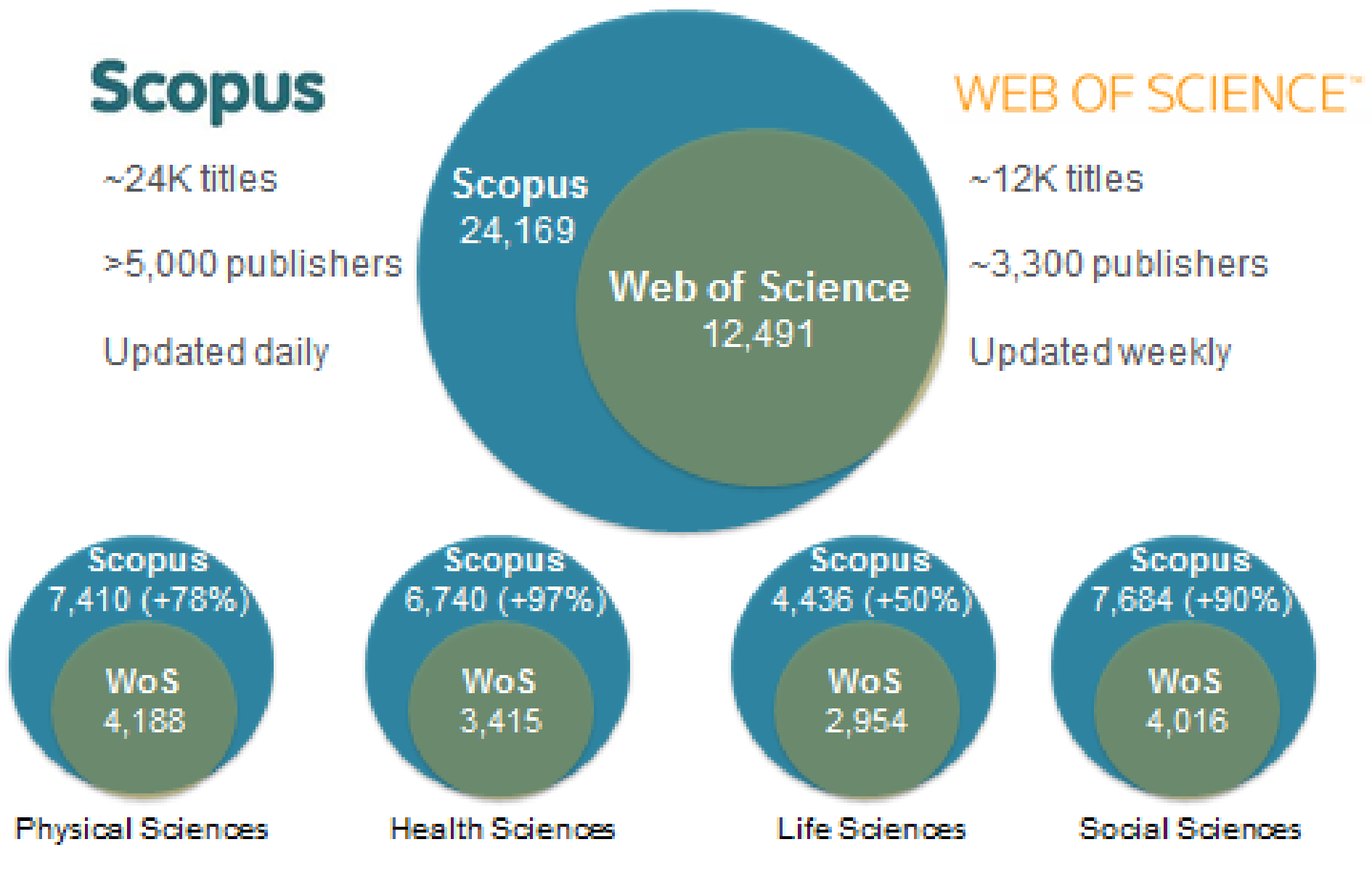

(April 2014) urce: Web of Science Real Facts, Web of Science title list and Scopus' own data

#### **Indexing funding data in Scopus**

#### Current Opinion in Biotechnology

Volume 28, August 2014, Pages 39-45

Self-assembled two-dimensional protein arrays in bionanotechnology: From S-layers to **designed lattices (Review)** 

#### Banevx, F. M., Matthaei, J.F.

Department of Chemical Engineering, University of Washington, Box 351750, Seattle, WA 98195-1750, United States

#### **Abstract**

Although the crystalline S-layer arrays that form the exoskeleton of many archaea and bacteria have been studied for decades, a long-awaited crystal structure coupled with a growing understanding of the S-layer assembly process are injecting new excitement in the field. The trend is amplified by computational strategies that allow for in silico design of protein building blocks capable of self-assembling into 2D lattices and other prescribed quaternary structures. We review these and other recent developments toward achieving unparalleled control over the geometry, chemistry and function of protein-based 2D objects from the nanoscale to the mesoscale. © 2013 Elsevier Ltd.

#### Indexed keywords

Assembly process; Bionanotechnology; Building blockes; Computational strategy; Protein arrays; Quaternary structure; Self-assembled; Selfassembling

Engineering controlled terms: Biotechnology

**Engineering main heading: Proteins** 

EMTREE drug terms: ampholyte; nanomaterial; nanoparticle

EMTREE medical terms: archaeon; bacterium; binding affinity; binding site; computer analysis; computer model; crystal structure; Deinococcus radiodurans; Escherichia coli; exoskeleton; Geobacillus stearothermophilus; geometry; nanoanalysis; nanobiotechnology; nonhuman; physical chemistry; priority journal; process design; process development; protein assembly; protein engineering; protein function; protein microarray; protein quaternary structure; proton transport; review; Sporosarcina ureae; structure activity relation; two dimensional protein array; ultrafiltration

ISSN: 09581669 CODEN: CUOBE Source Type: Journal Original language: English DOI: 10.1016/i.copbio.2013.11.001 Document Type: Review

#### **Funding Details**

Number; Acronym; Sponsor: T32CA138312; ONR; Office of Naval Research Number; Acronym; Sponsor: BRC-11123566; NIH; National Institutes of Health

#### **WHAT FUNDING DATA:**

- **Full name** of the funding body, **acronym** and **grant number** captured from the acknowledgments section of the article.
- Making use of the **FundRef** ontology
- **Forward flow** only, started in July 2013

#### **FUNDREF ONTOLOGY:**

- Only funding bodies included in the FundRef ontology are captured - Around **5,000 funding bodies**  originally included in FundRef - When processing content for Scopus new funding body terms are identified as **candidate terms** - As of January 2014 around **1,000 new candidate terms** will be added to

FundRef each month

#### In Scopus funding data can be searched using the following fields in Advanced Search: **FUND-SPONSOR** | **FUND-ACR** | **FUND-NO**

View references (49)

For example, the advanced search term "[FUND-SPONSOR\(National Science Foundation\)"](http://www.scopus.com/results/results.url?sort=plf-f&src=s&sid=33DC07048DB812B91FEC90D4C2B63AA9.WeLimyRvBMk2ky9SFKc8Q:400&sot=a&sdt=a&sl=41&s=fund-sponsor(National+Science+Foundation)&origin=searchadvanced&txGid=33DC07048DB812B91FEC90D4C2B63AA9.WeLimyRvBMk2ky9SFKc8Q:40) will result in all articles that mention the National Science Foundation as the funding body in the acknowledgements.

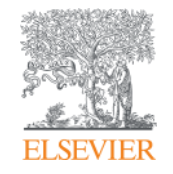

# **Scopus for Search and Discovery**

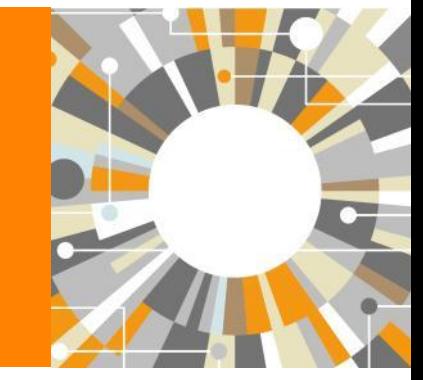

**Empowering Knowledge** 

#### **Scopus**

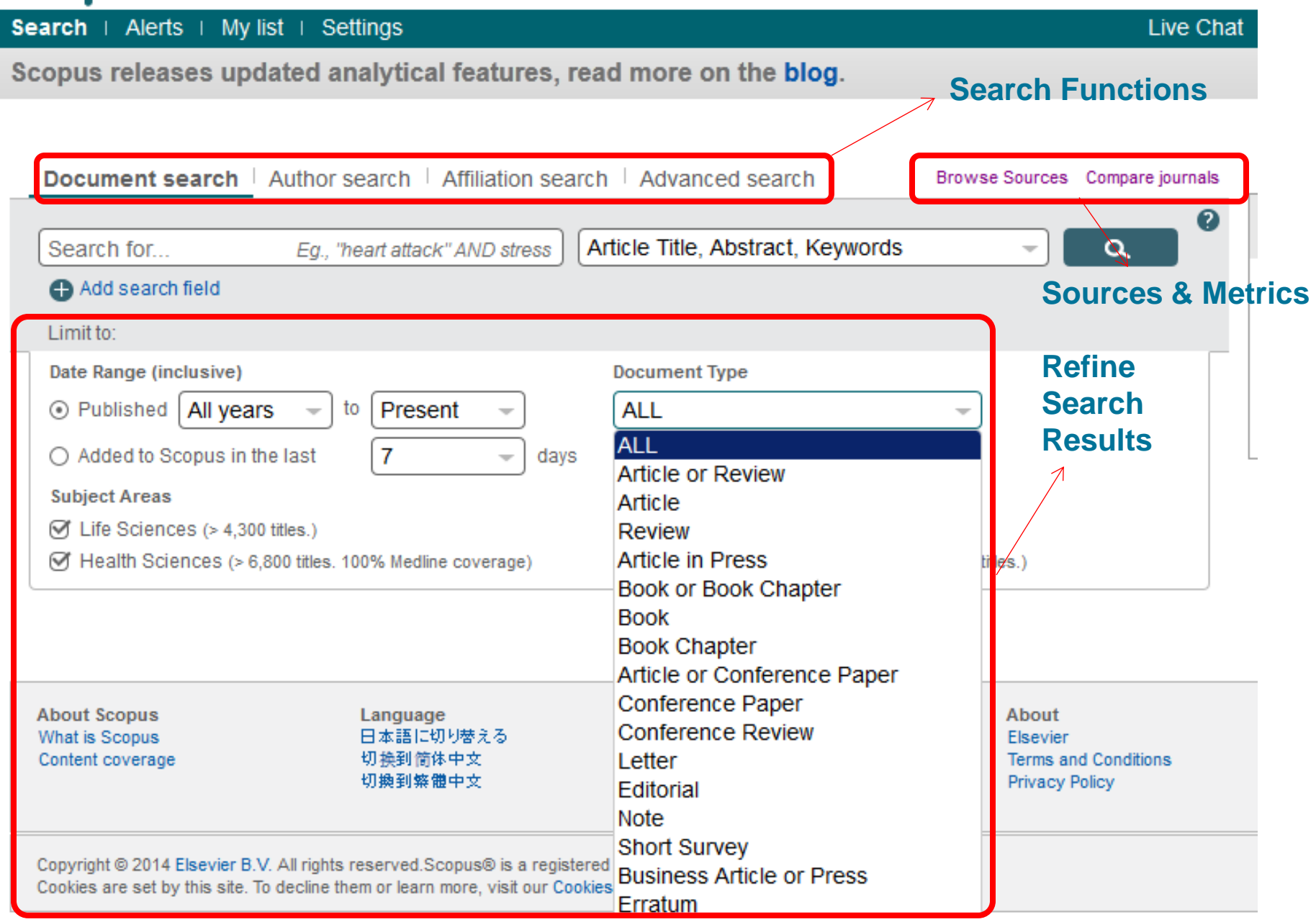

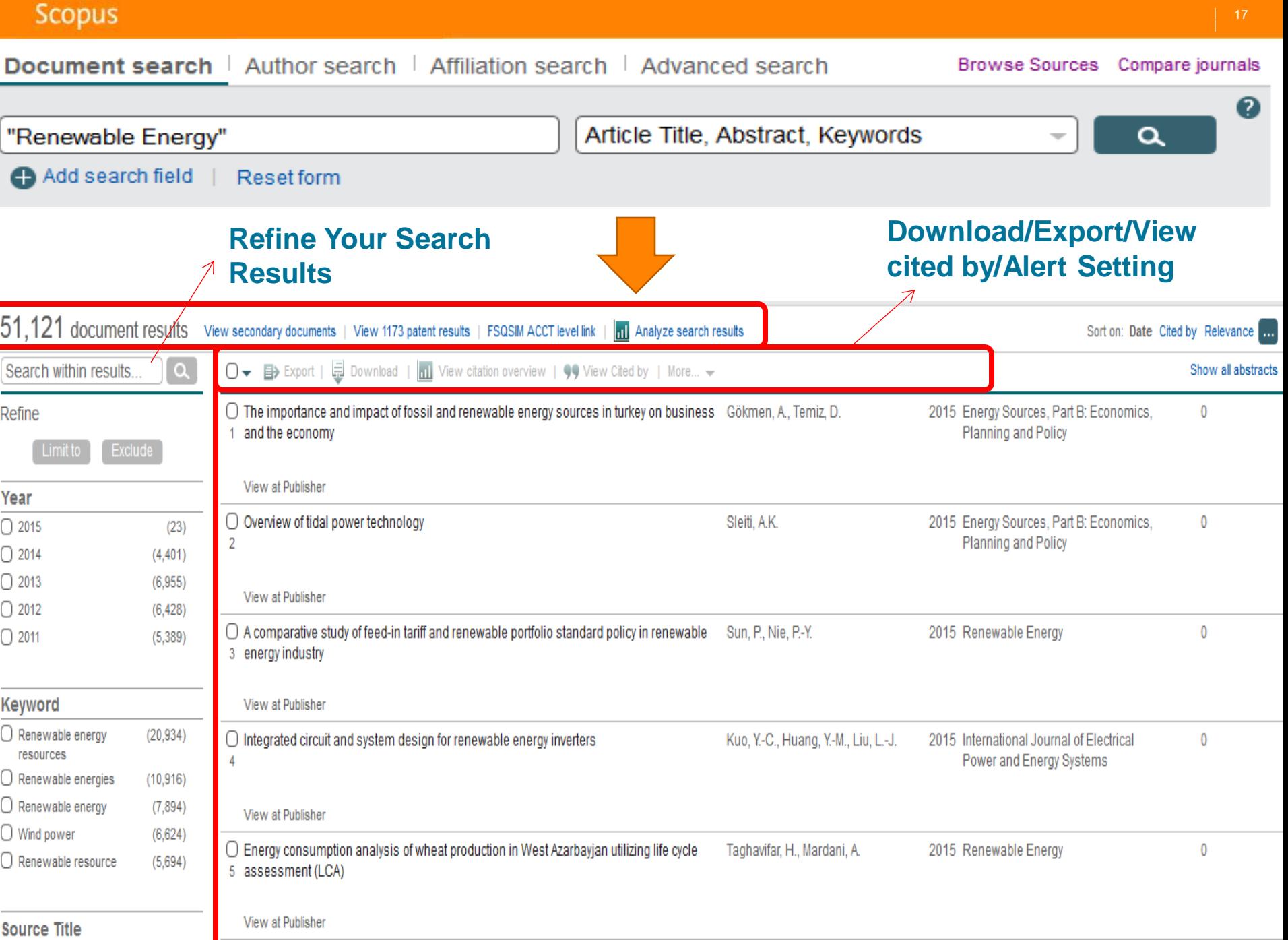

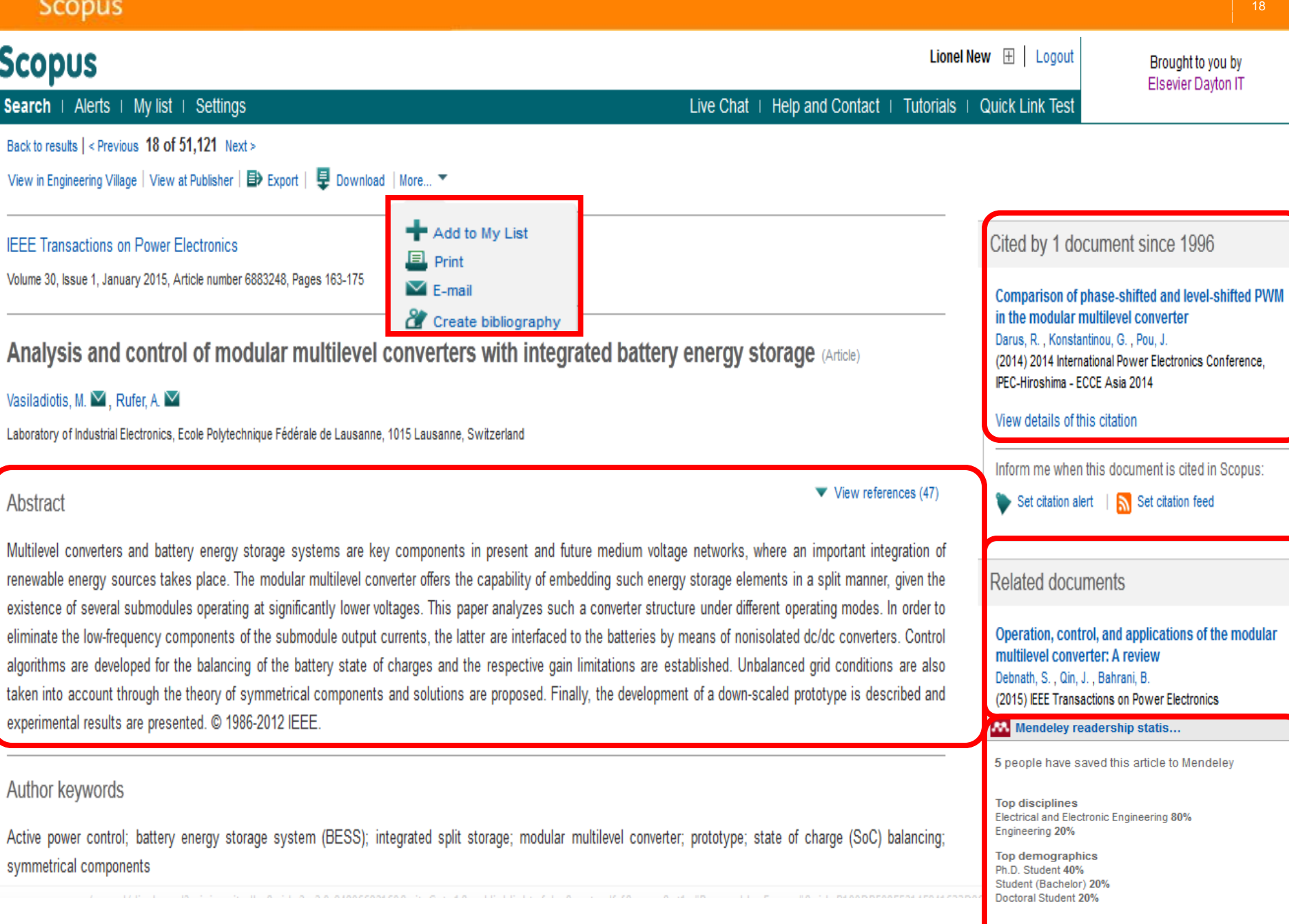

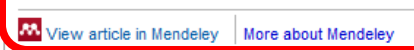

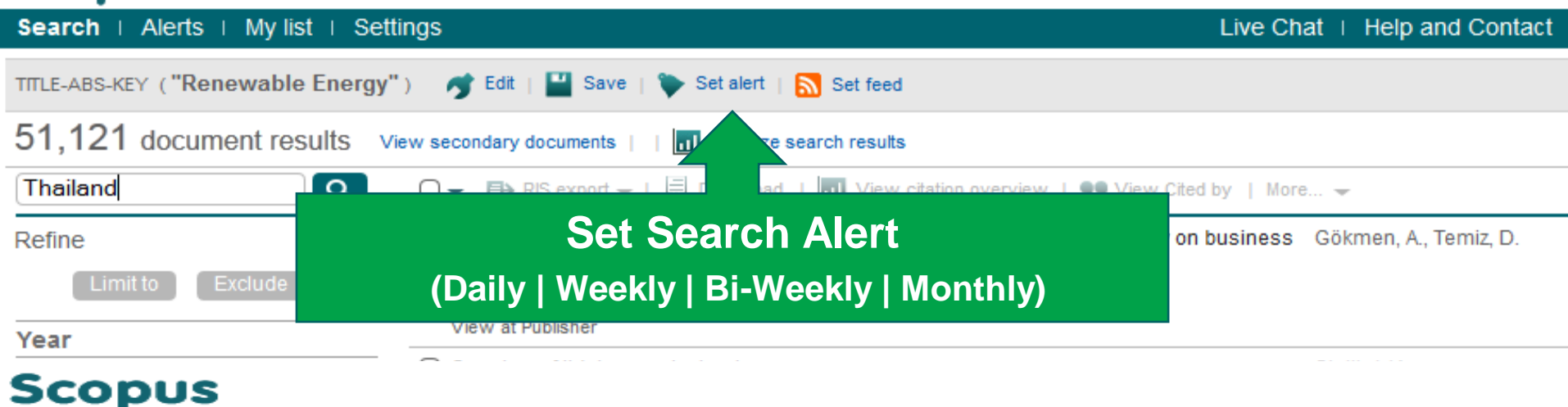

Search | Alerts My list | Settings

#### **Save a Search Alert**

A Search Alert is a saved search that you can schedule to run at certain intervals. If any new results are found you will receive an e-mail wi Note: Results from non-Scopus databases will not be included in the alert e-mails.

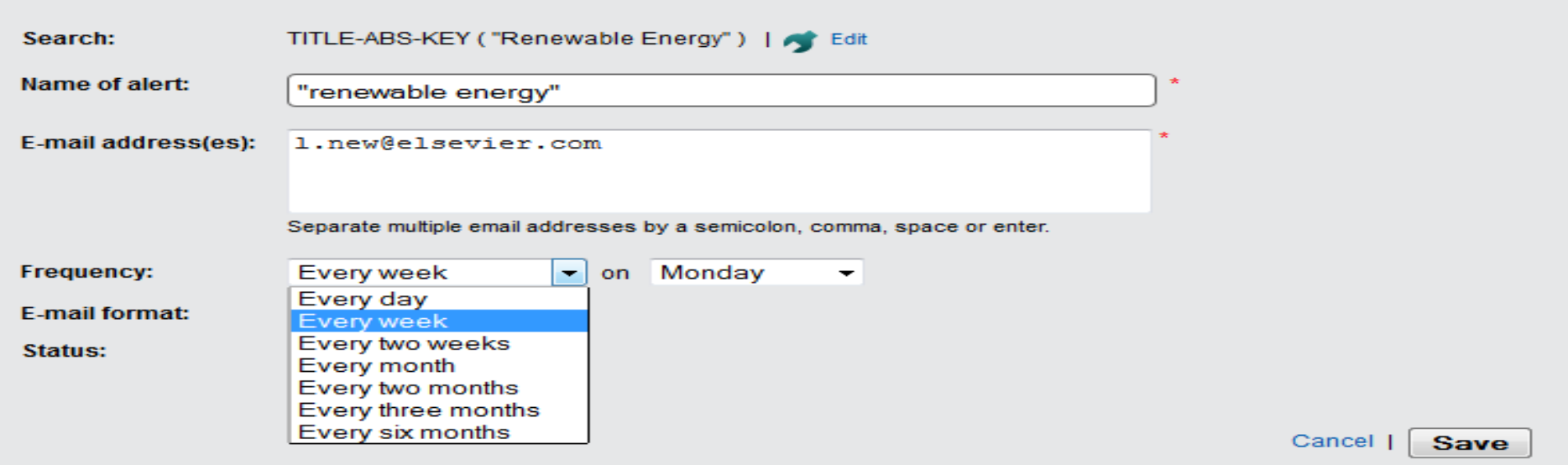

Live Ch

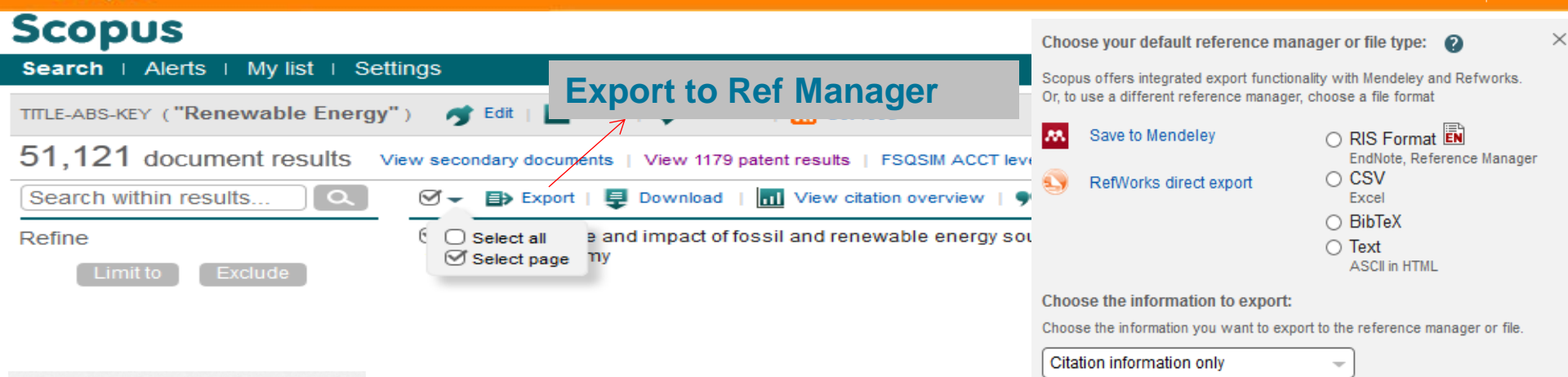

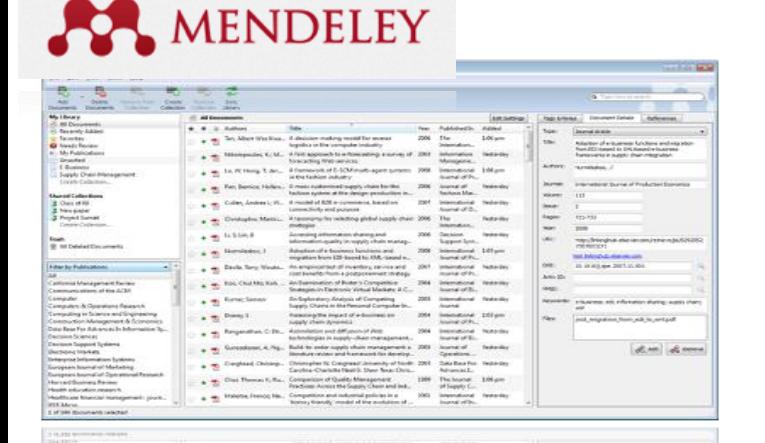

Mendeley is a *reference manager* allowing you to manage, read, share, annotate and cite your research papers...

...and an *academic social network* with 3 million users to connect like-minded researchers & discover research trends and statistics.

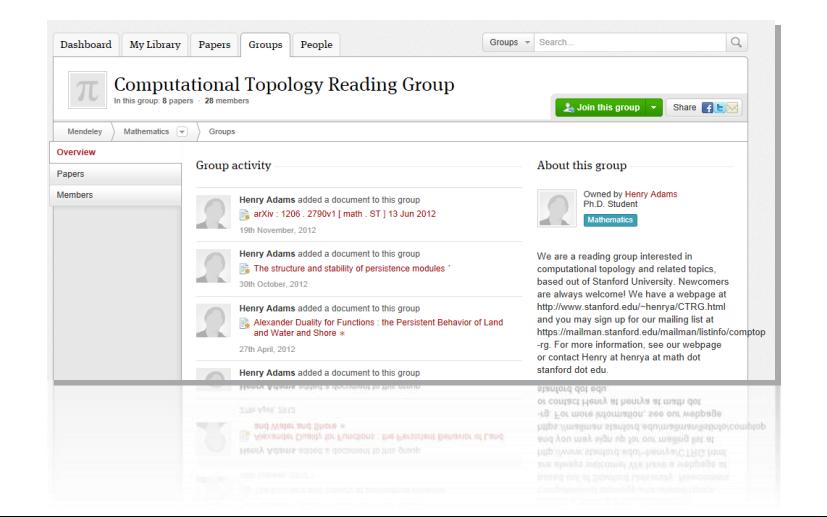

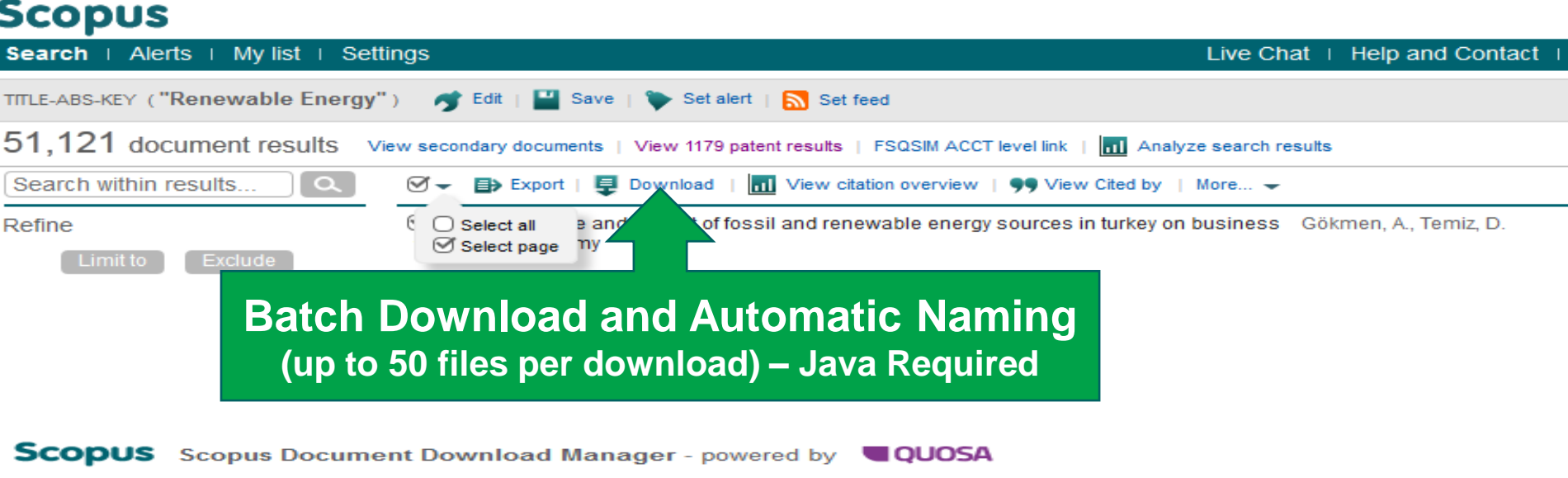

To download the selected PDFs, select your preferences and click Begin Download.

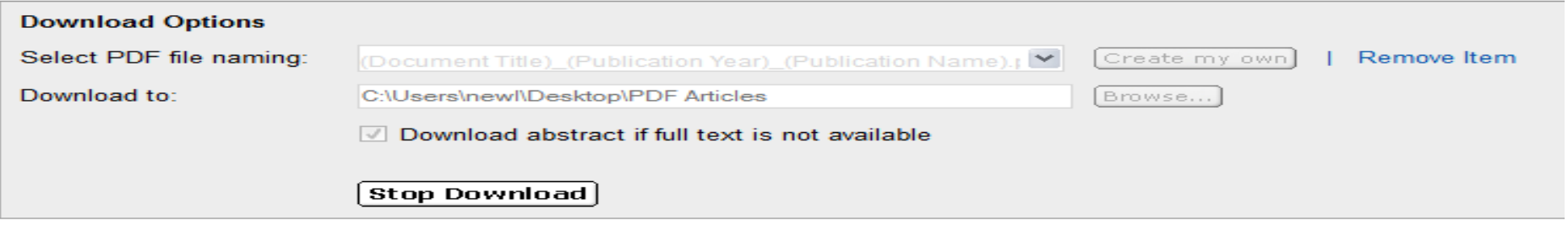

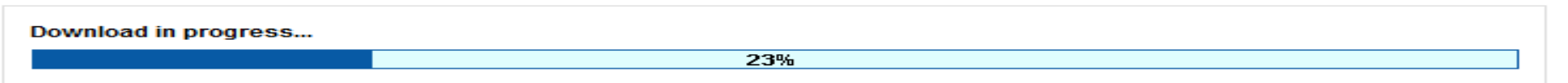

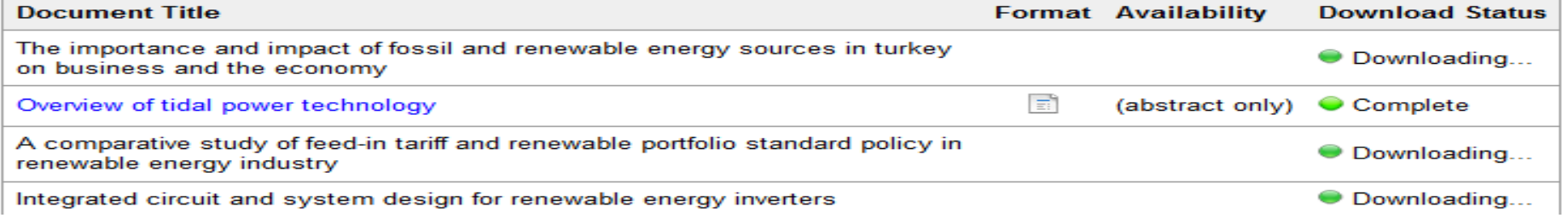

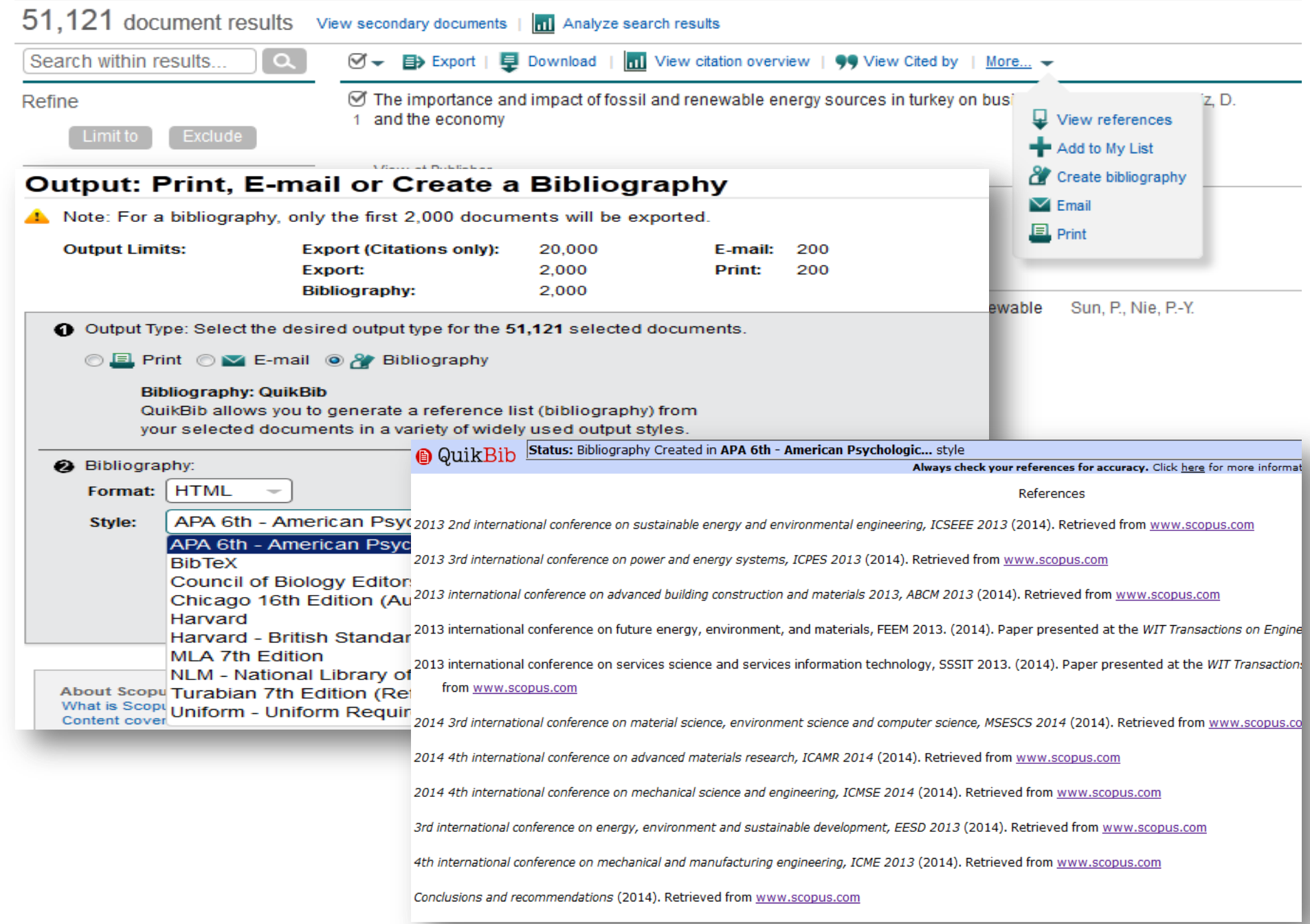

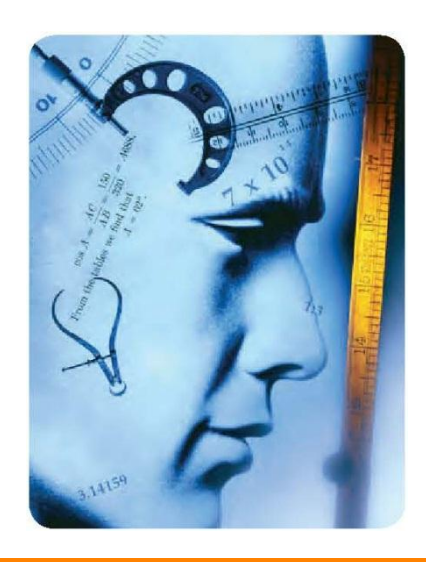

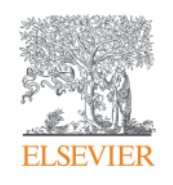

# **Scopus for Evaluation and Analysis**

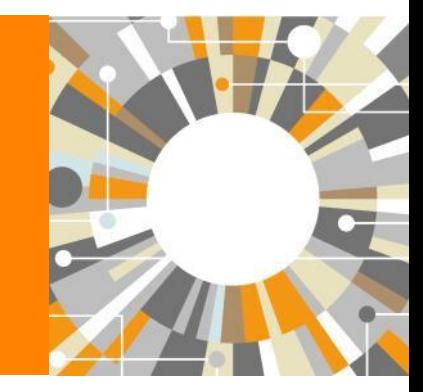

**Empowering Knowledge** 

### **Understand the Profile of any University**

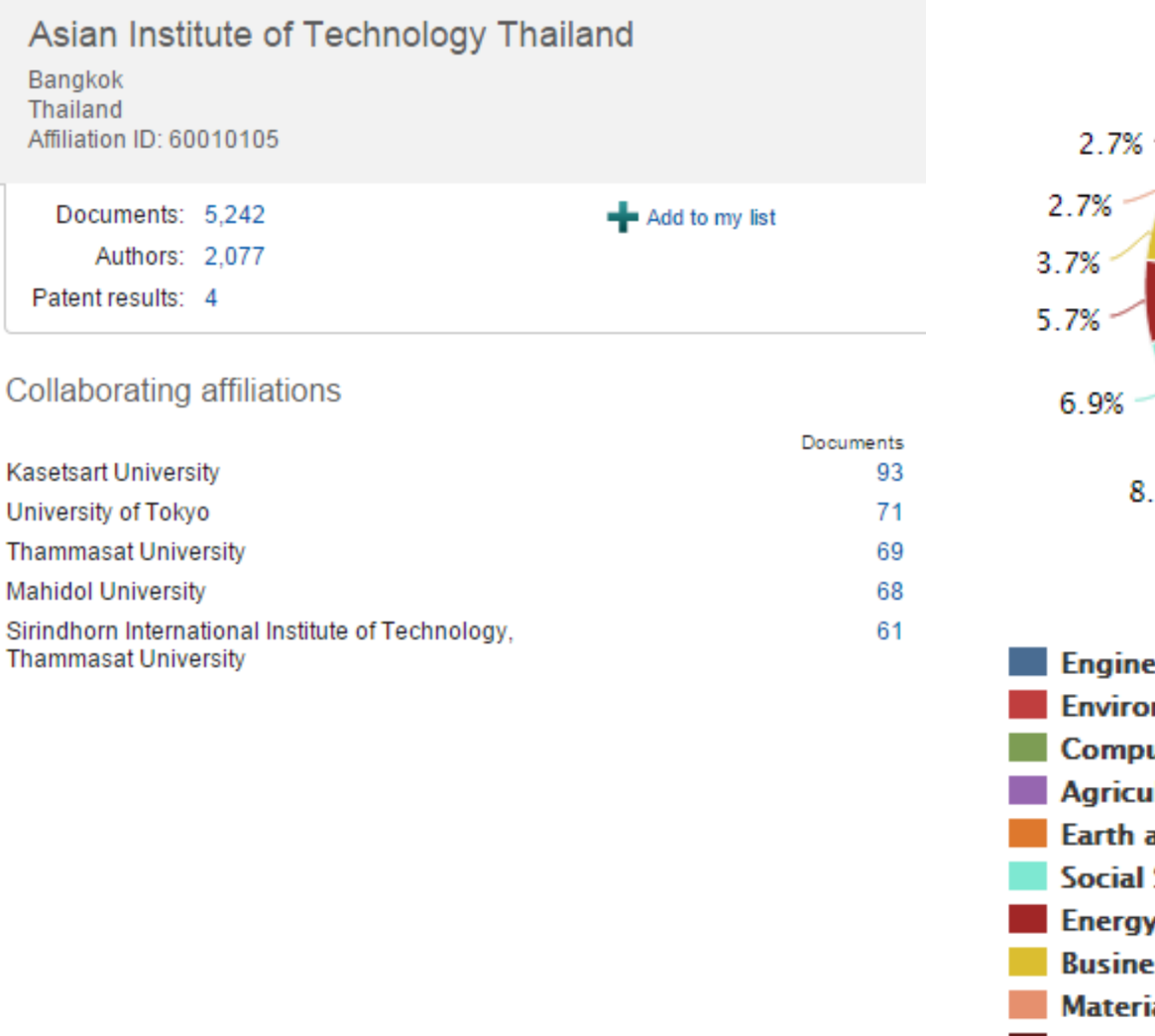

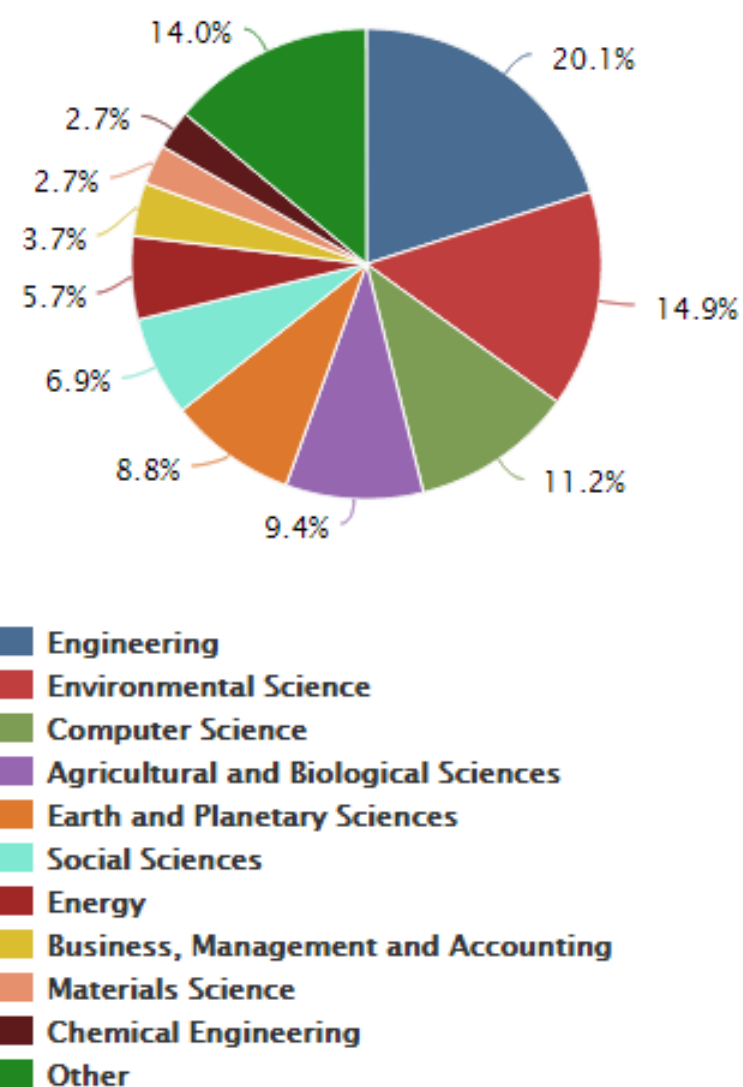

### **Determine Publications per year**

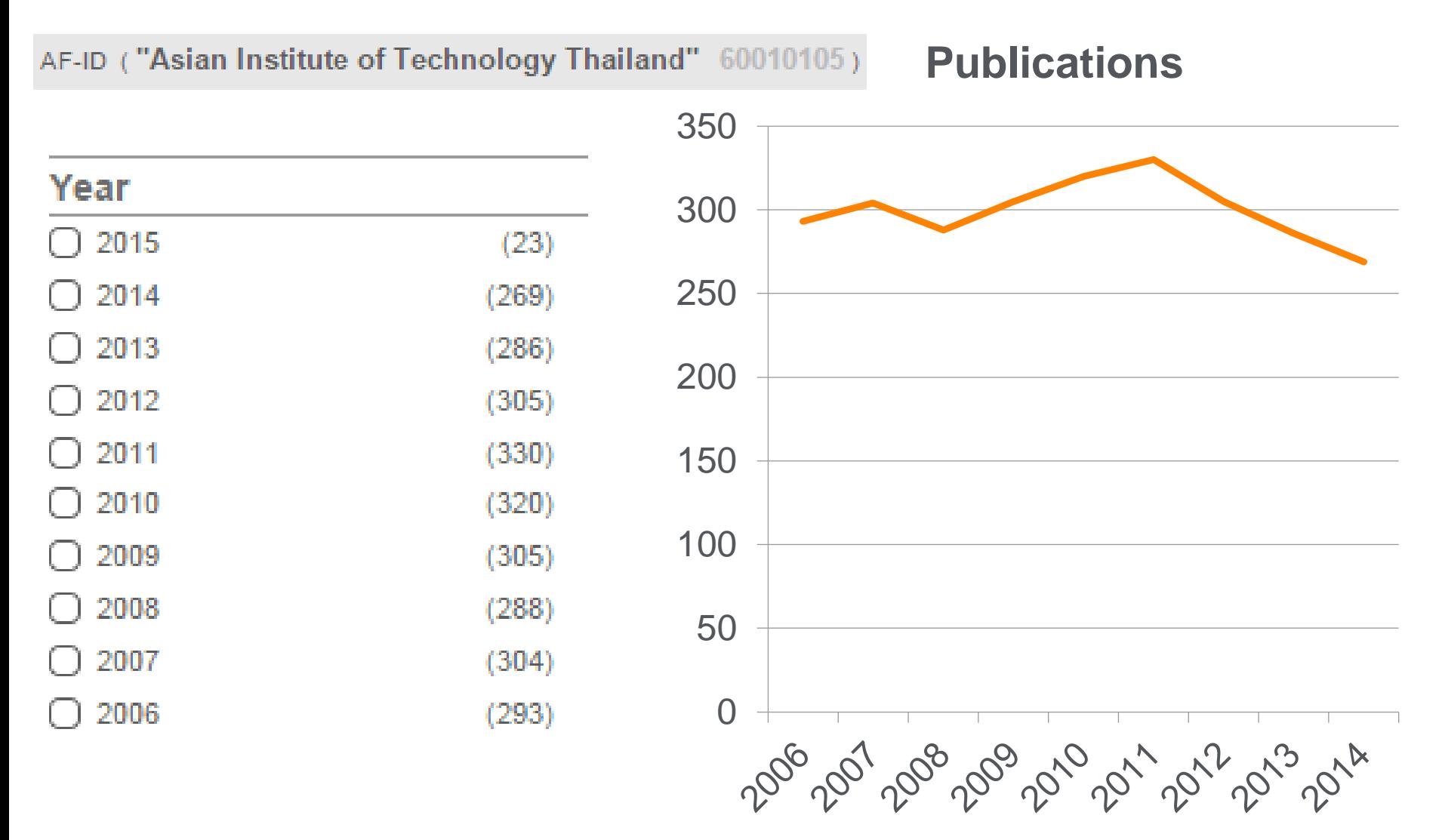

### **Citation Overview**

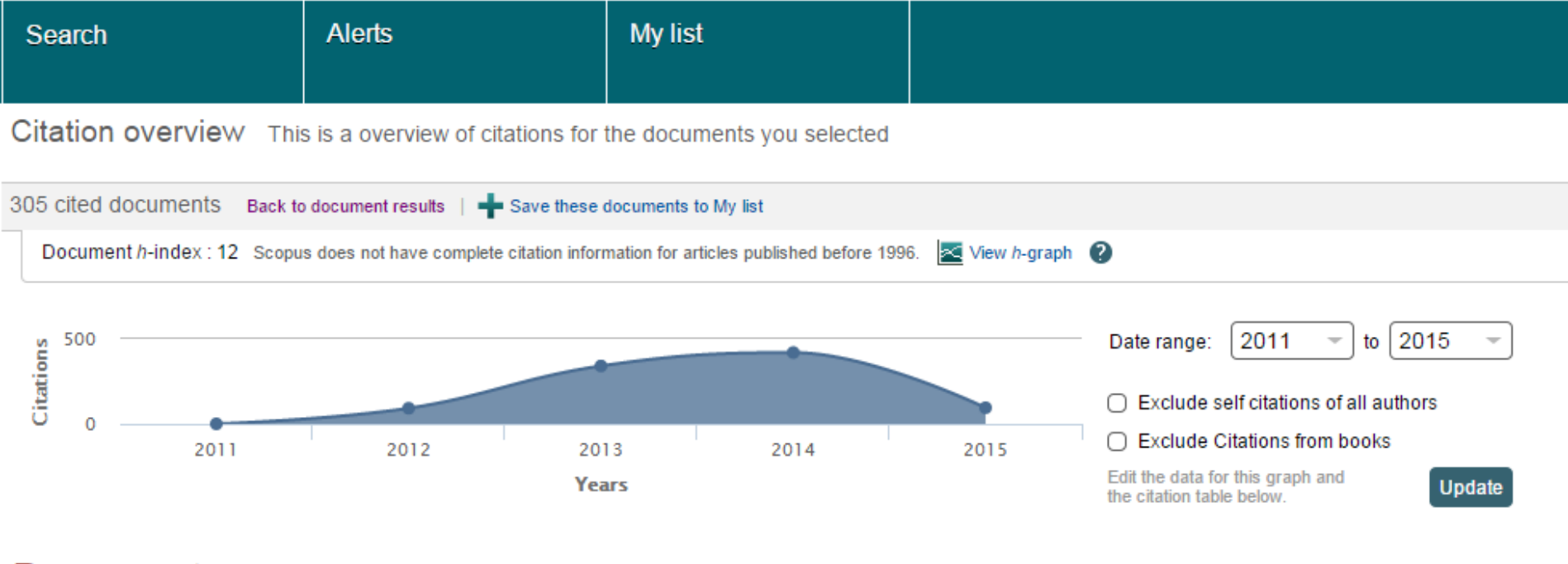

#### **Documents**

#### **Citations**

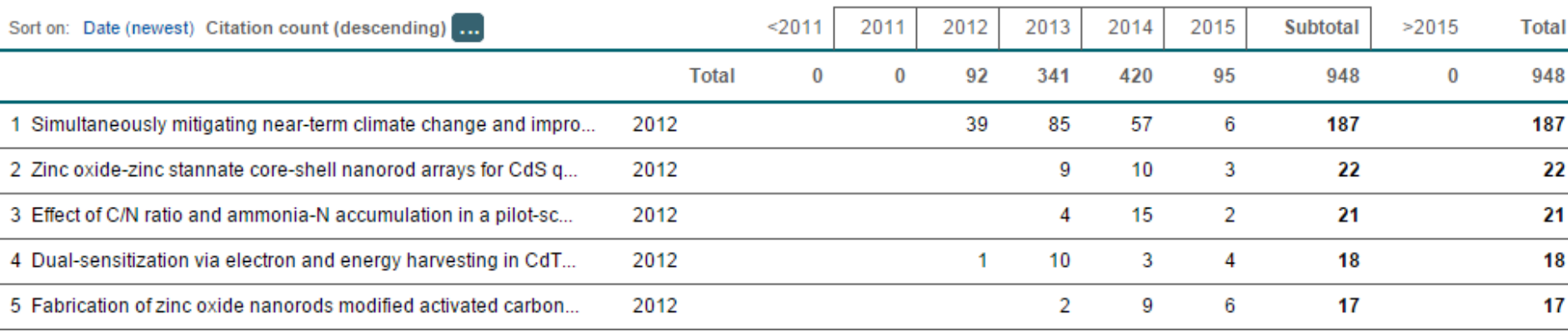

### **Extract Publication Data**

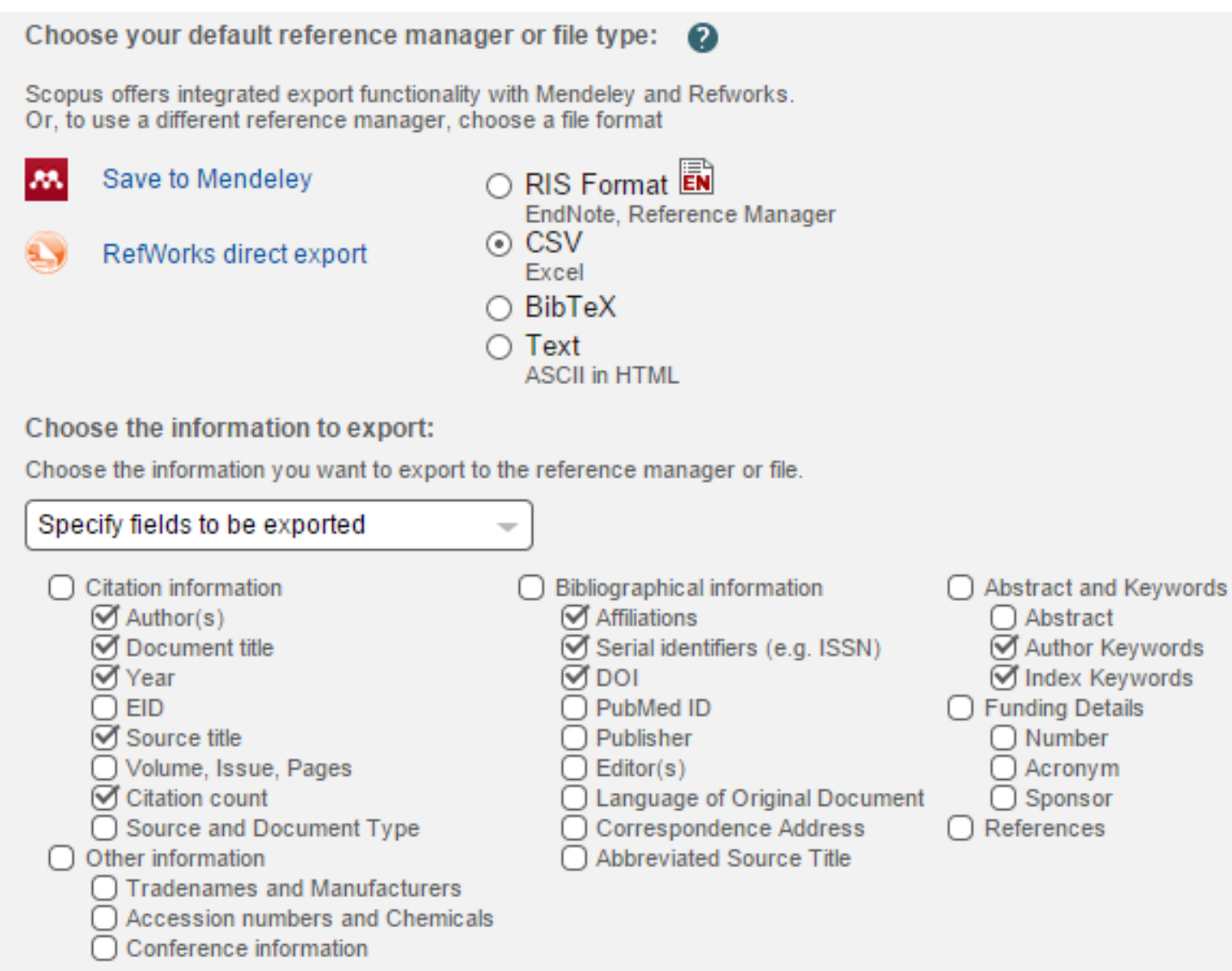

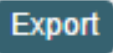

×

### **Identify TOP authors**

Show Profile Matches with One Document | About Scopus Author Identifier

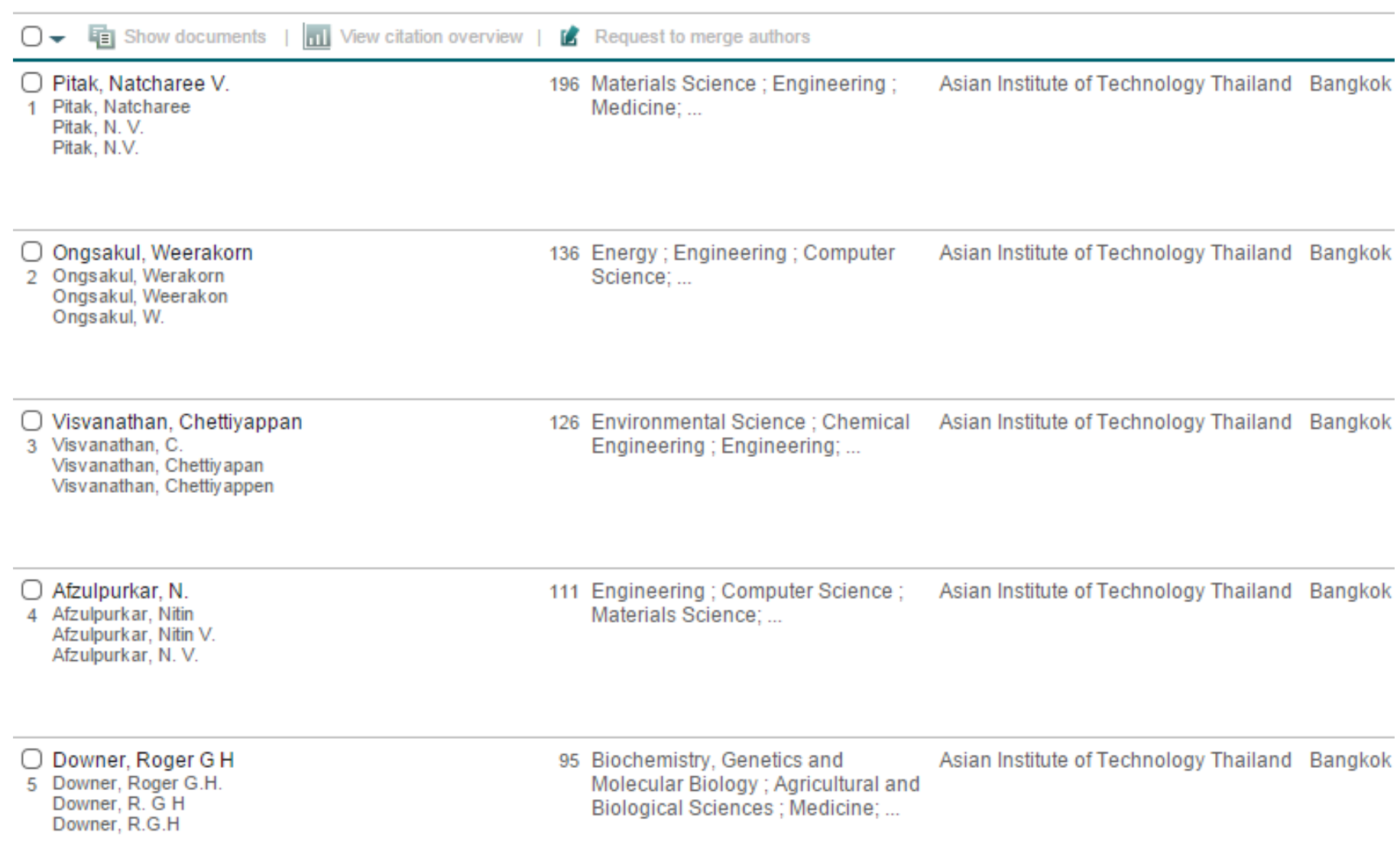

### **View Author Profiles**

#### Ongsakul, Weerakorn

Asian Institute of Technology Thailand, Bangkok, Thailand

Author ID: 7004479828

#### Documents: 136

Citations: 1062 total citations by 925 documents

 $h$ -index: 15

#### Co-authors: 88

Subject area: Energy, Engineering View More

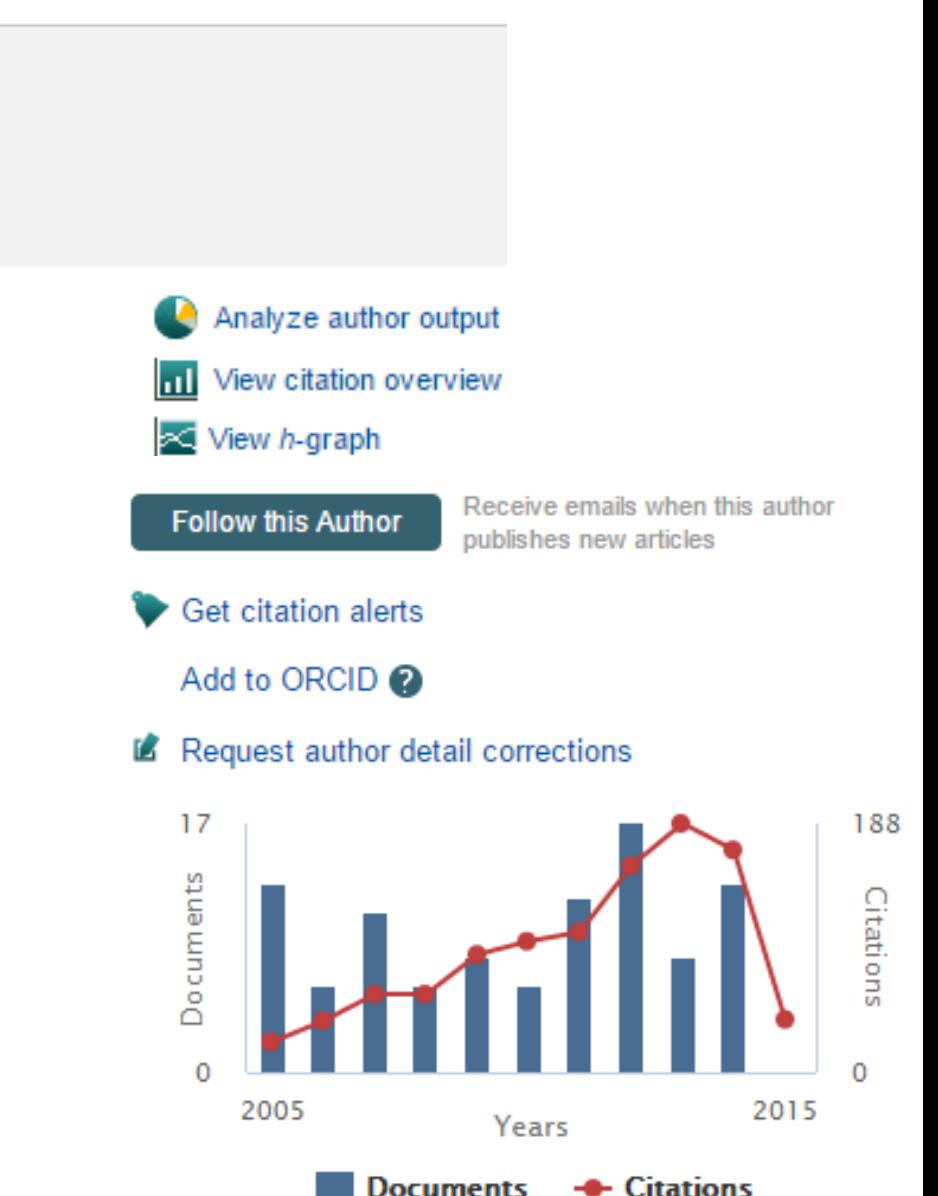

Ongsakul, Weerakorn Back to author details page Asian Institute of Technology Thailand, Bangkok, Thailand Author ID:7004479828

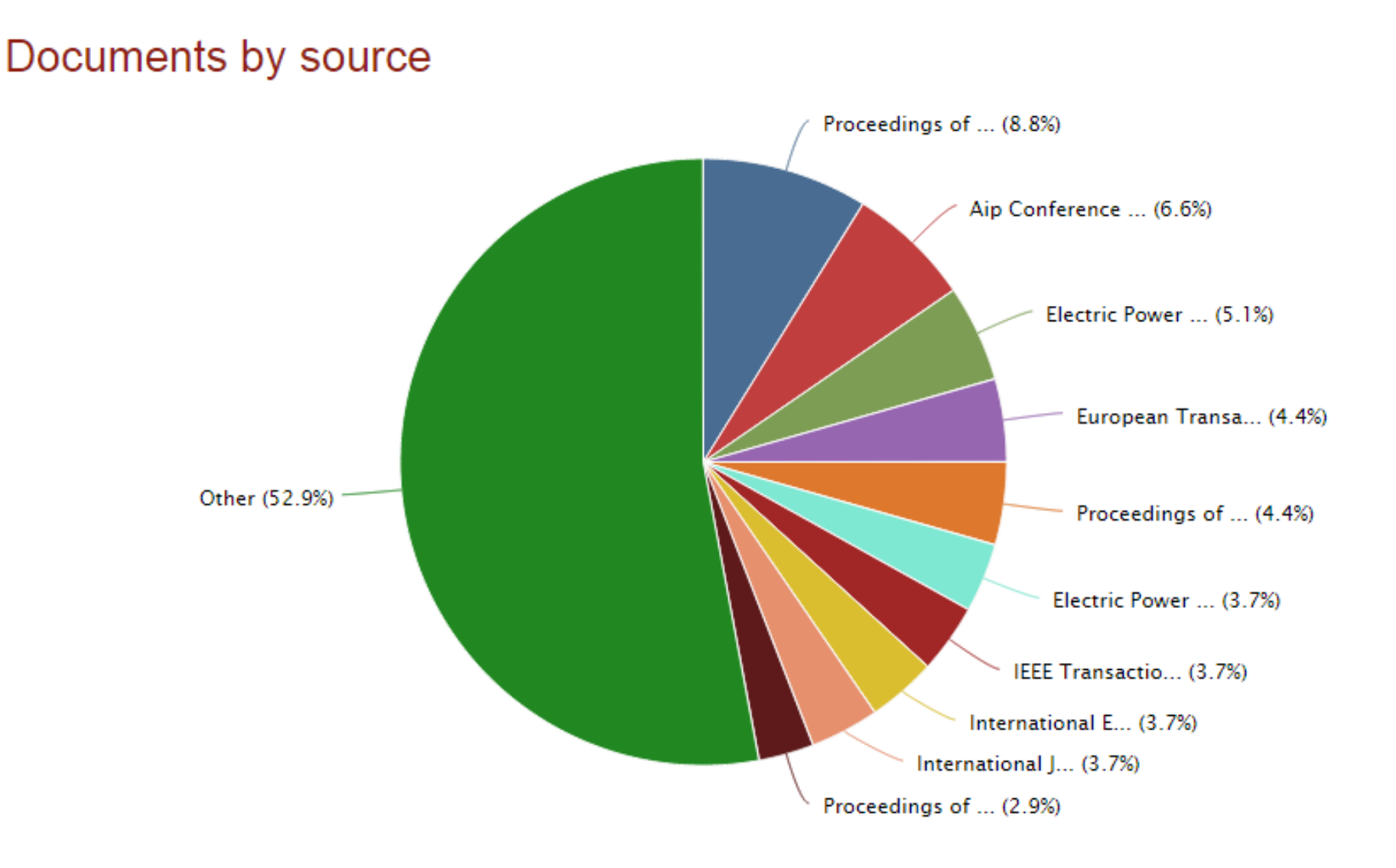

Ongsakul, Weerakorn Back to author details page Asian Institute of Technology Thailand, Bangkok, Thailand Author ID:7004479828

#### Documents by type

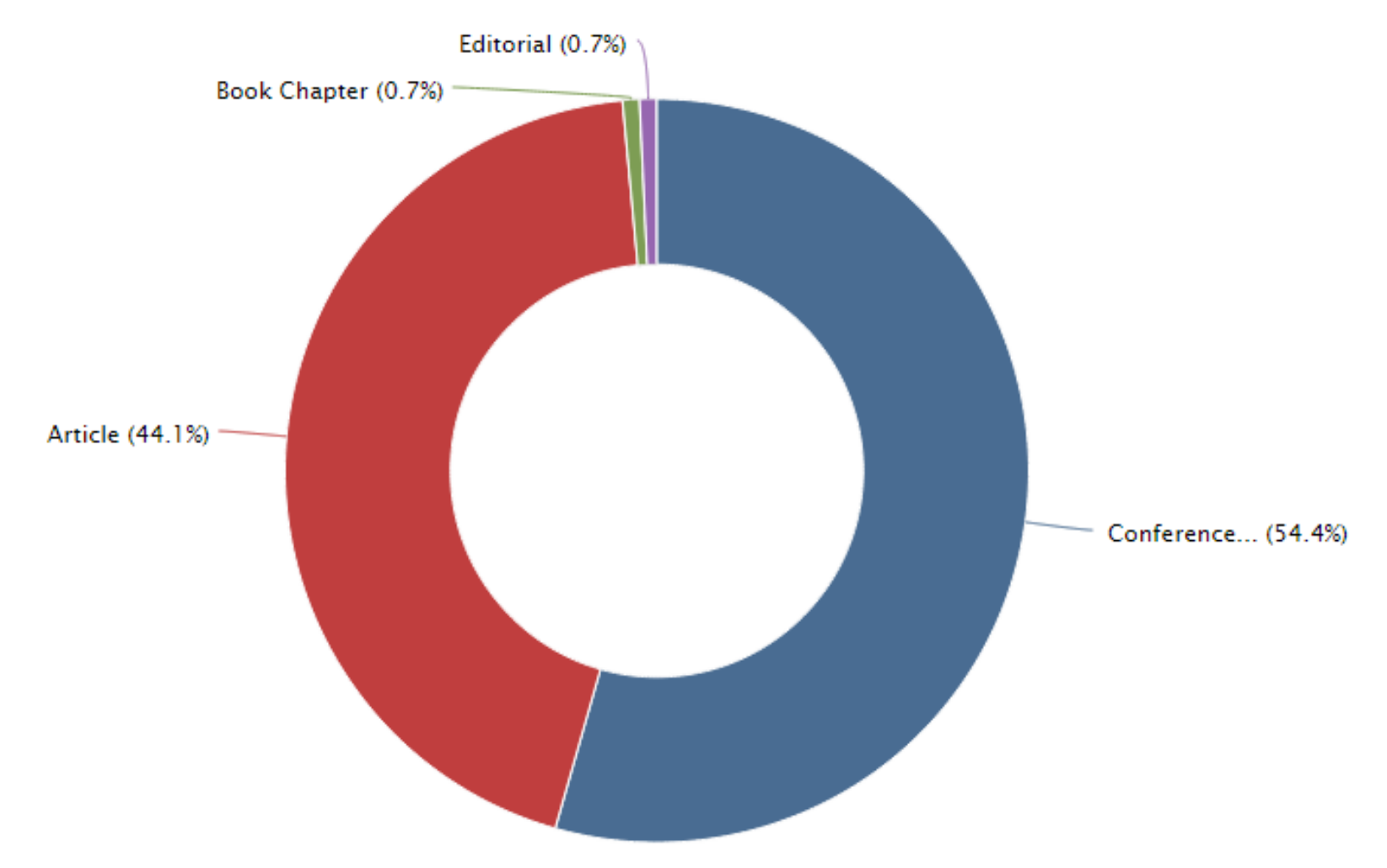

Ongsakul, Weerakorn Back to author details page Asian Institute of Technology Thailand, Bangkok, Thailand Author ID:7004479828

#### Documents by year

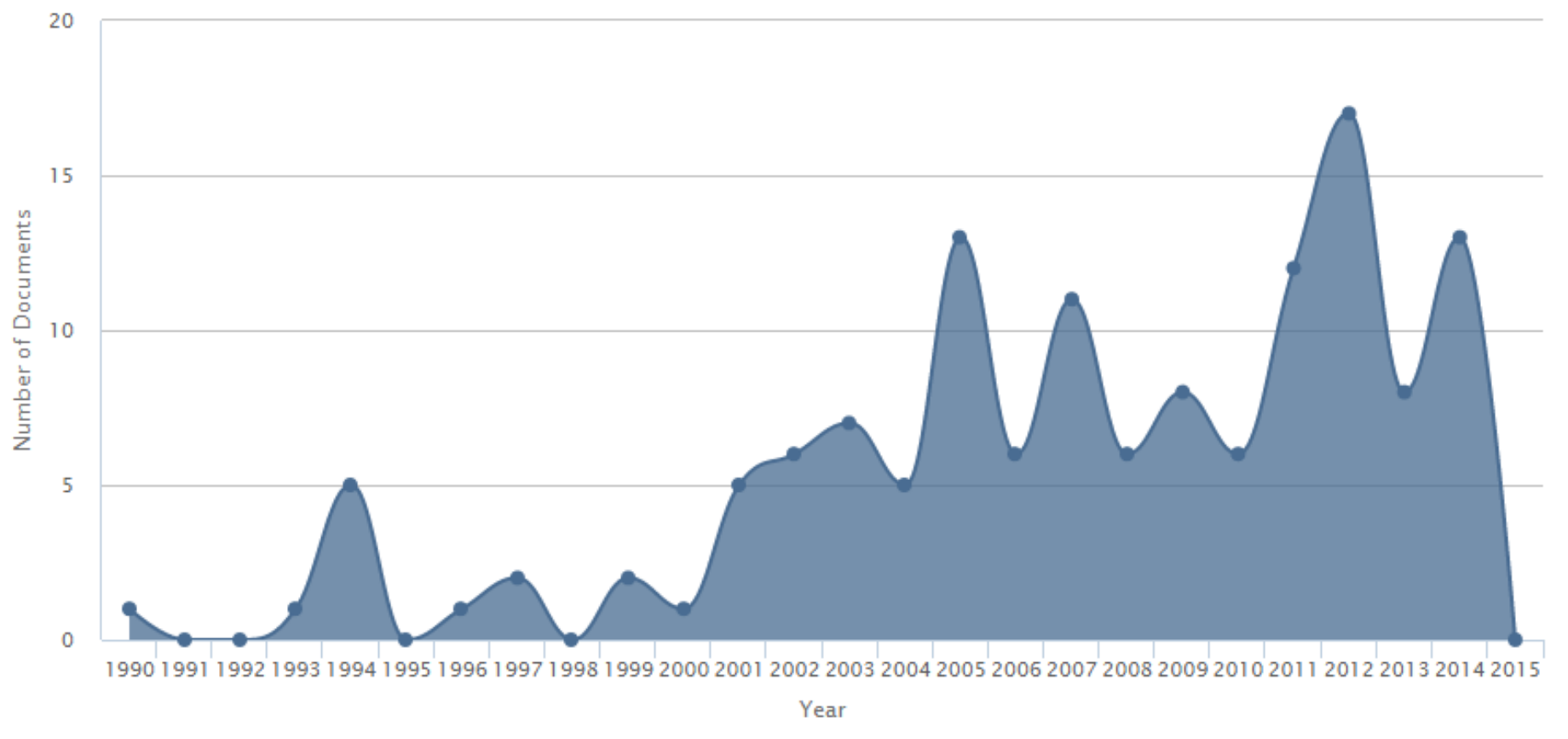

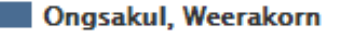

#### Documents by subject area

Ongsakul, Weerakorn Back to author details page Asian Institute of Technology Thailand, Bangkok, Thailand Author ID:7004479828

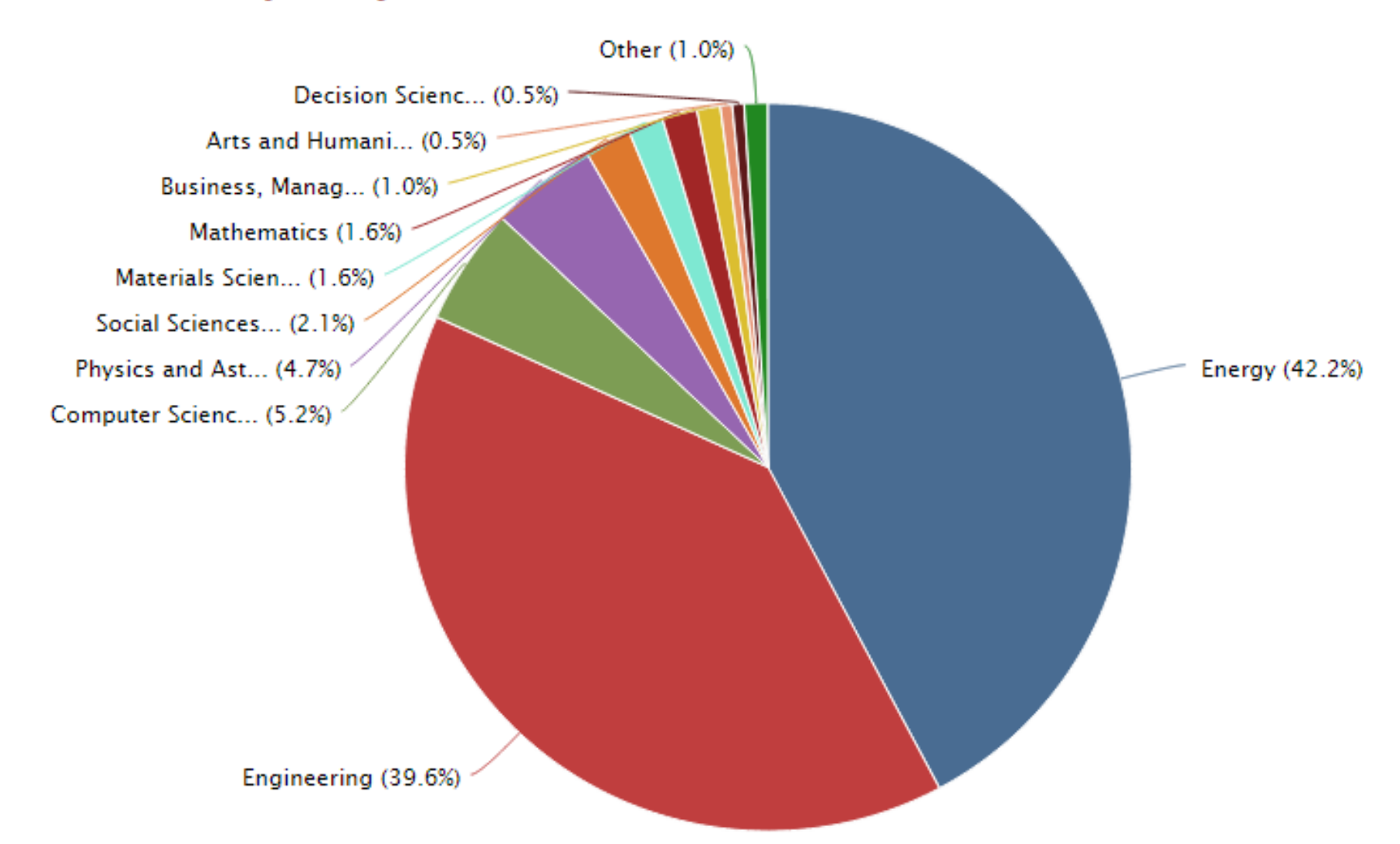

### **Determine H-Index**

Ongsakul, Weerakorn Back to author details page Asian Institute of Technology Thailand, Bangkok, Thailand Author ID:7004479828

#### This author's h-index is 15

The h-index is based upon the number of documents and number of citations.

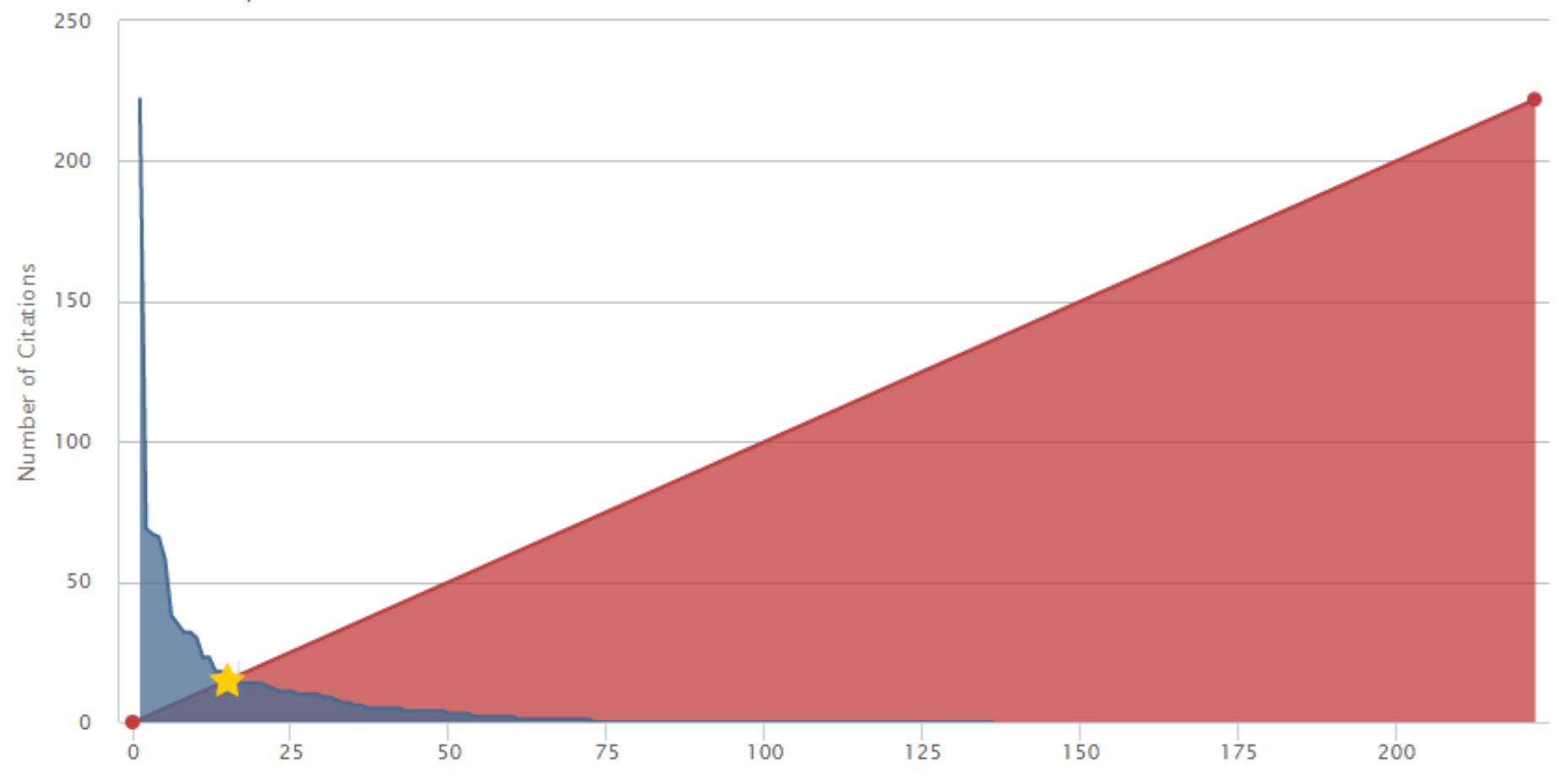

## **Citation analysis**

Ongsakul, Weerakorn Back to author details page Asian Institute of Technology Thailand, Bangkok, Thailand Author ID:7004479828

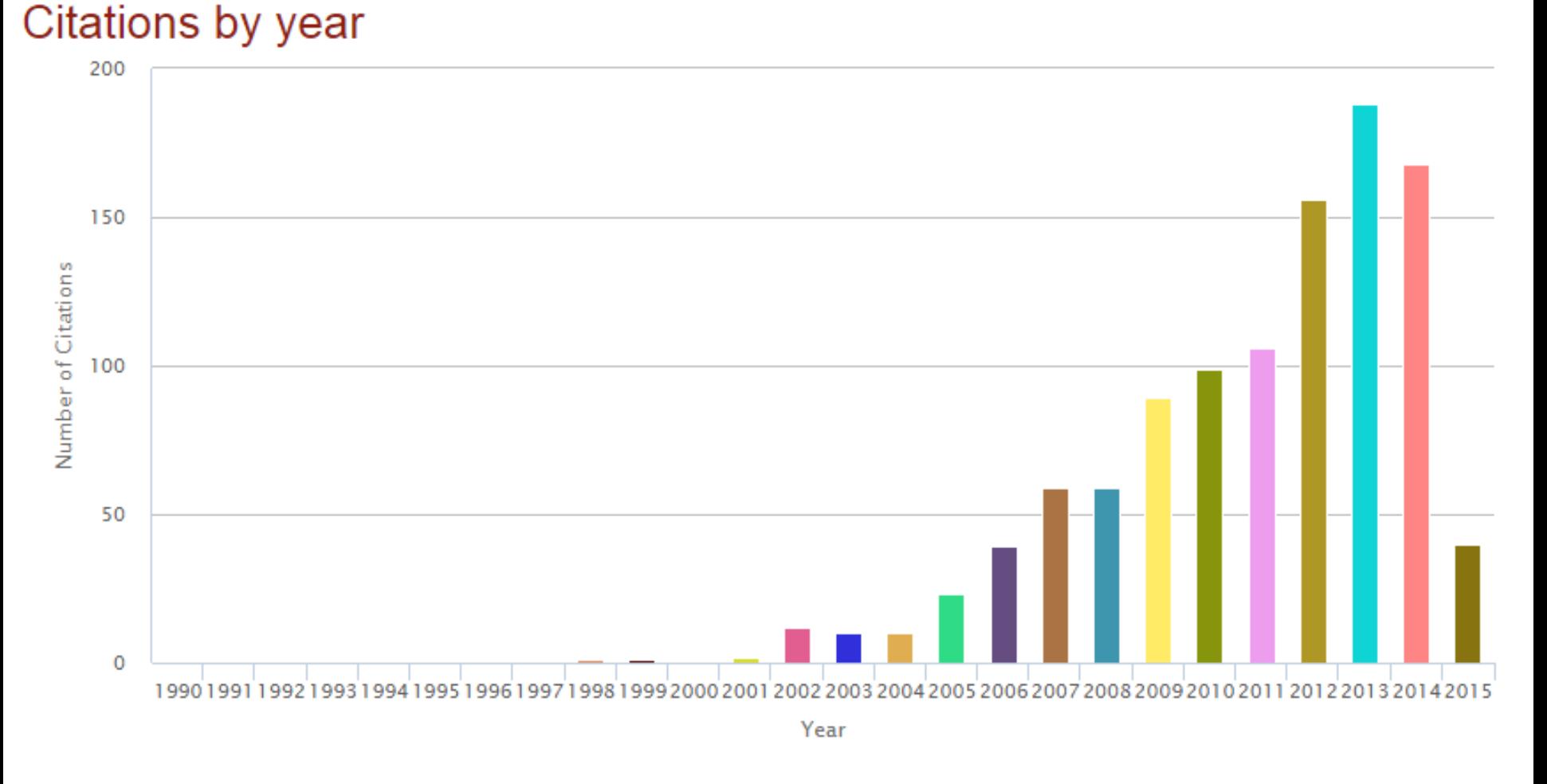

**Ongsakul, Weerakorn** 

## **Identify co -authors**

#### Analyze author output @

Ongsakul, Weerakorn Back to author details page Asian Institute of Technology Thailand, Bangkok, Thailand Author ID:7004479828

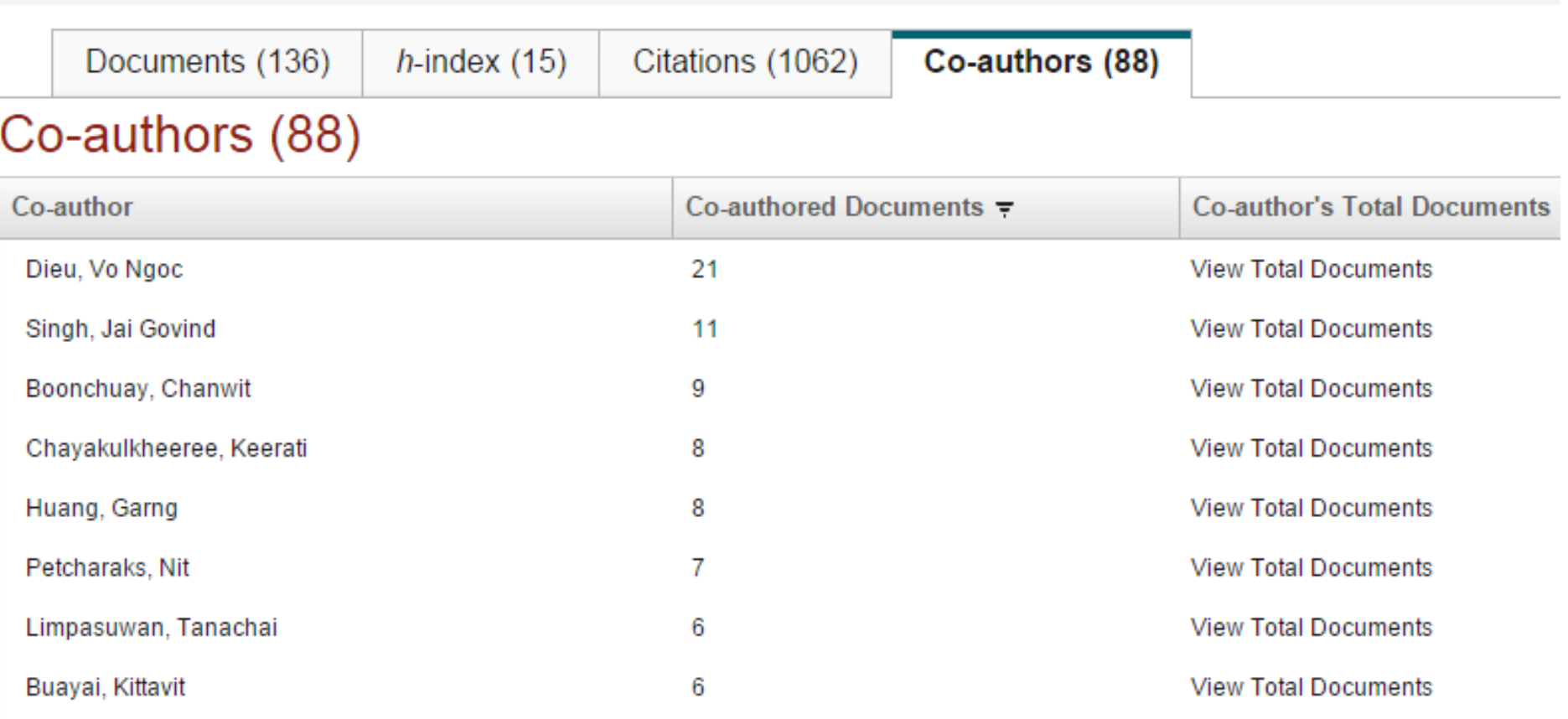

**View Total Documents** Tippayachai, Jarurote 6

#### **Analyze Journals**

#### **Water Science and Technology**

Formerly known as: Progress in Water Technology **Subject Area:** Environmental Science: Environmental Engineering **Environmental Science: Water Science and Technology** Publisher: IWA Publishing ISSN: 0273-1223 Scopus Coverage Years: 1970, from 1980 to 2014

Journal Metrics

Scopus Journal Metrics offer the value of context with their citation measuring tools. The metrics below allow for direct comparison of journals, independent of their subject classification. To learn more, visit: www.journalmetrics.com.

SJR (SCImago Journal Rank) (2013): 0.600

IPP (Impact per Publication) (2013): 1.238

SNIP (Source Normalized Impact per Paper) (2013): 0.717

**Ref** Compare with other journals

### **Compare Journals**

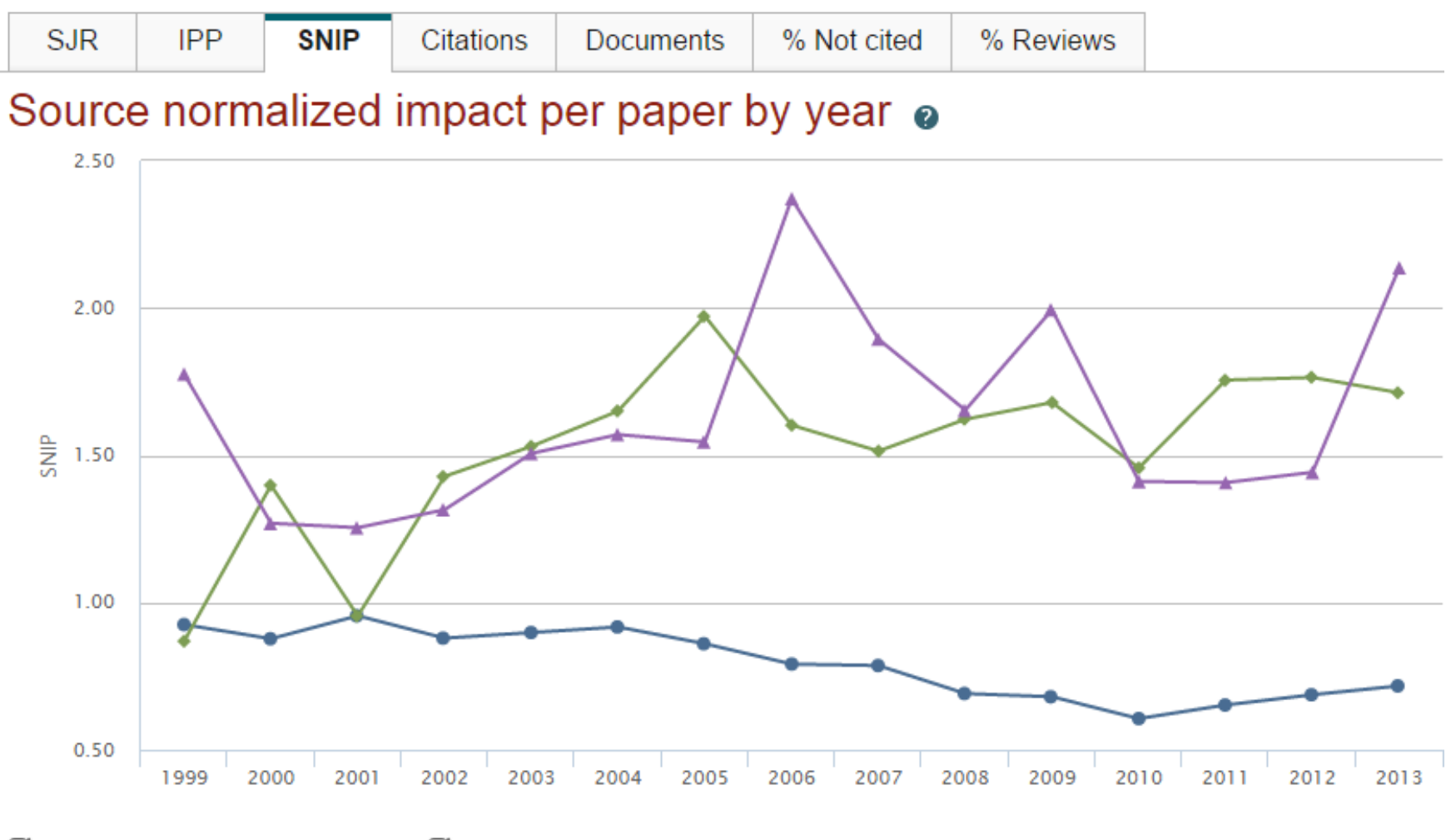

 $\mathfrak{A}$   $\rightarrow$  Water Science and Technology  $\mathcal{A} \rightarrow$  Advances in Water Resources  $\mathcal{I} \rightarrow$  Journal of Water Resources Planning and Management - ASCE

### **Compare Journals**

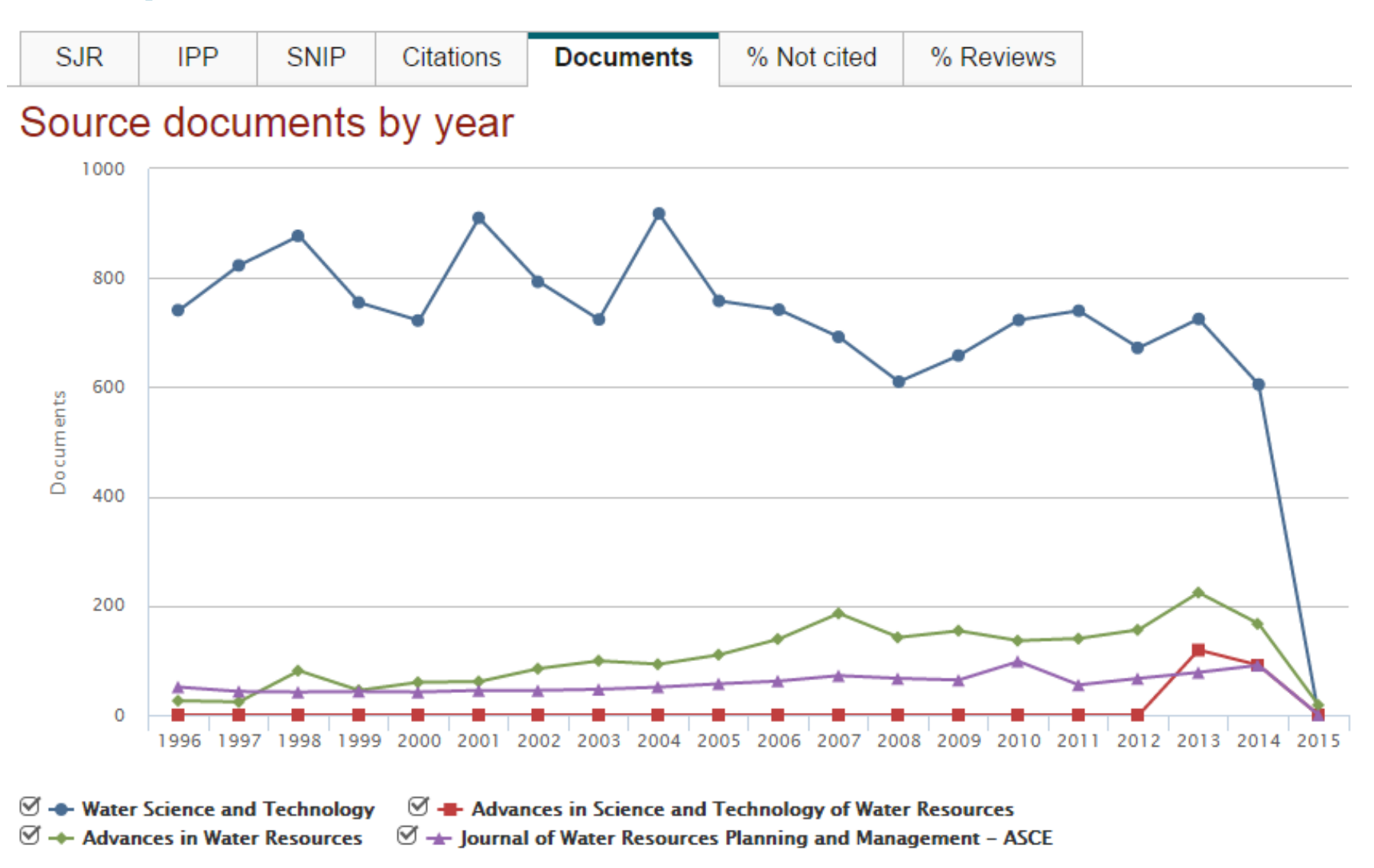

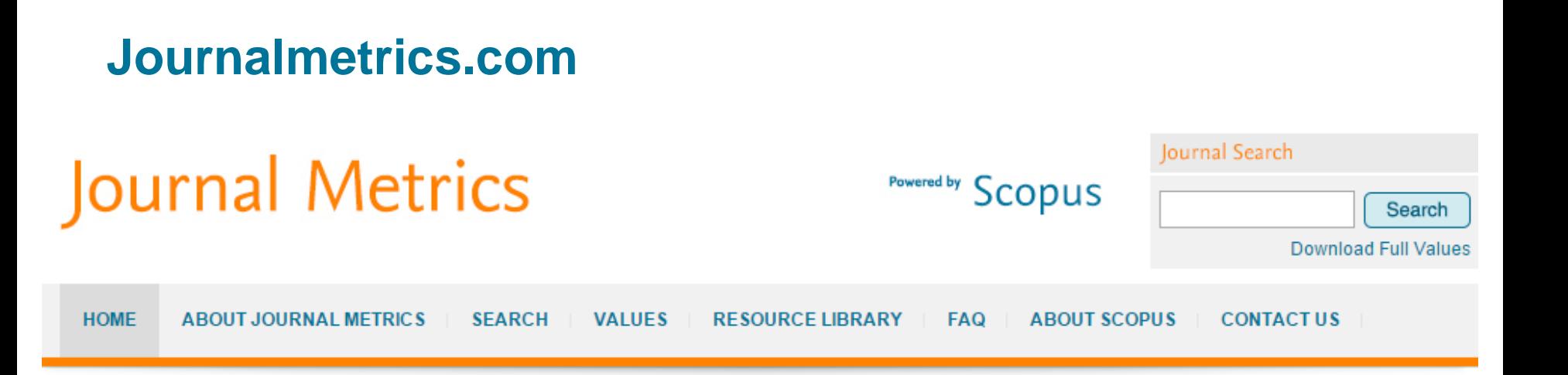

#### **Welcome to Journal Metrics from Elsevier**

The academic community has long been demanding more transparency, choice and accuracy in journal assessment. Elsevier now provides three alternative, transparent and accurate views of the true citation impact a journal makes:

- Source Normalized Impact per Paper (SNIP)
- The Impact per Publication (IPP)
- SCImago Journal Rank (SJR)

The three different impact metrics are all based on methodologies developed by external bibliometricians and use Scopus as the data source. Scopus is the largest citation database of peer-reviewed literature and features tools to track, analyze and visualize research output. Via this website, the three journal metrics are provided free of charge.

About Journal Metrics

Journal Search

About IPP

#### **Consultancy Services**

Elsevier provides free training and consultancy services to customers to help them make best use of the products.

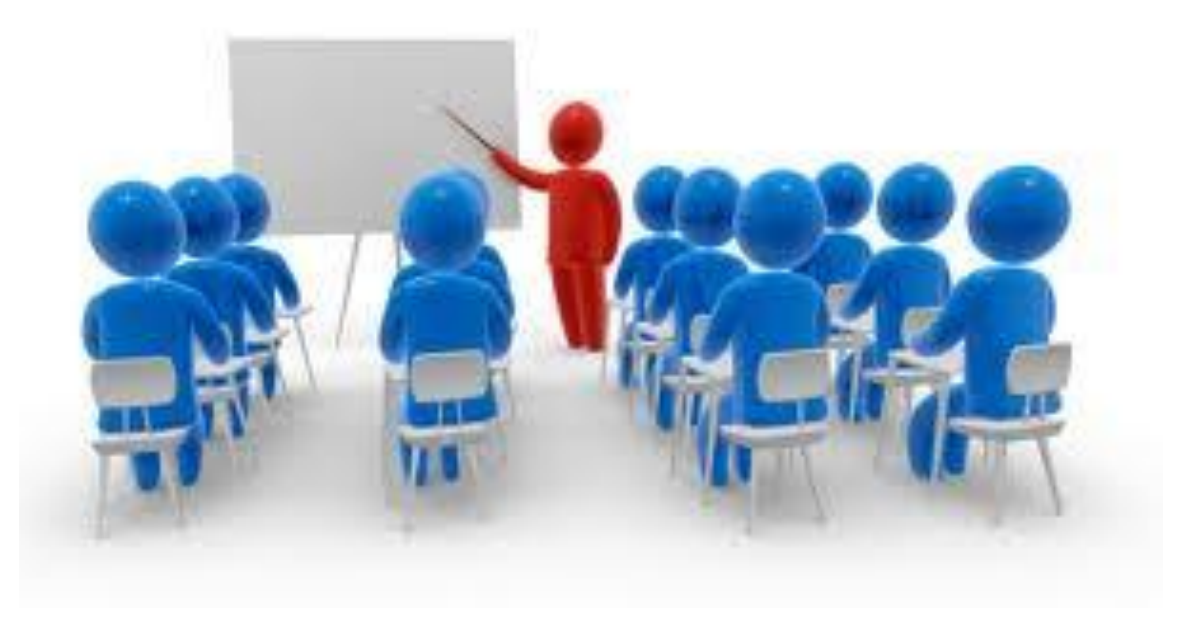

### **Questions - Discussion**

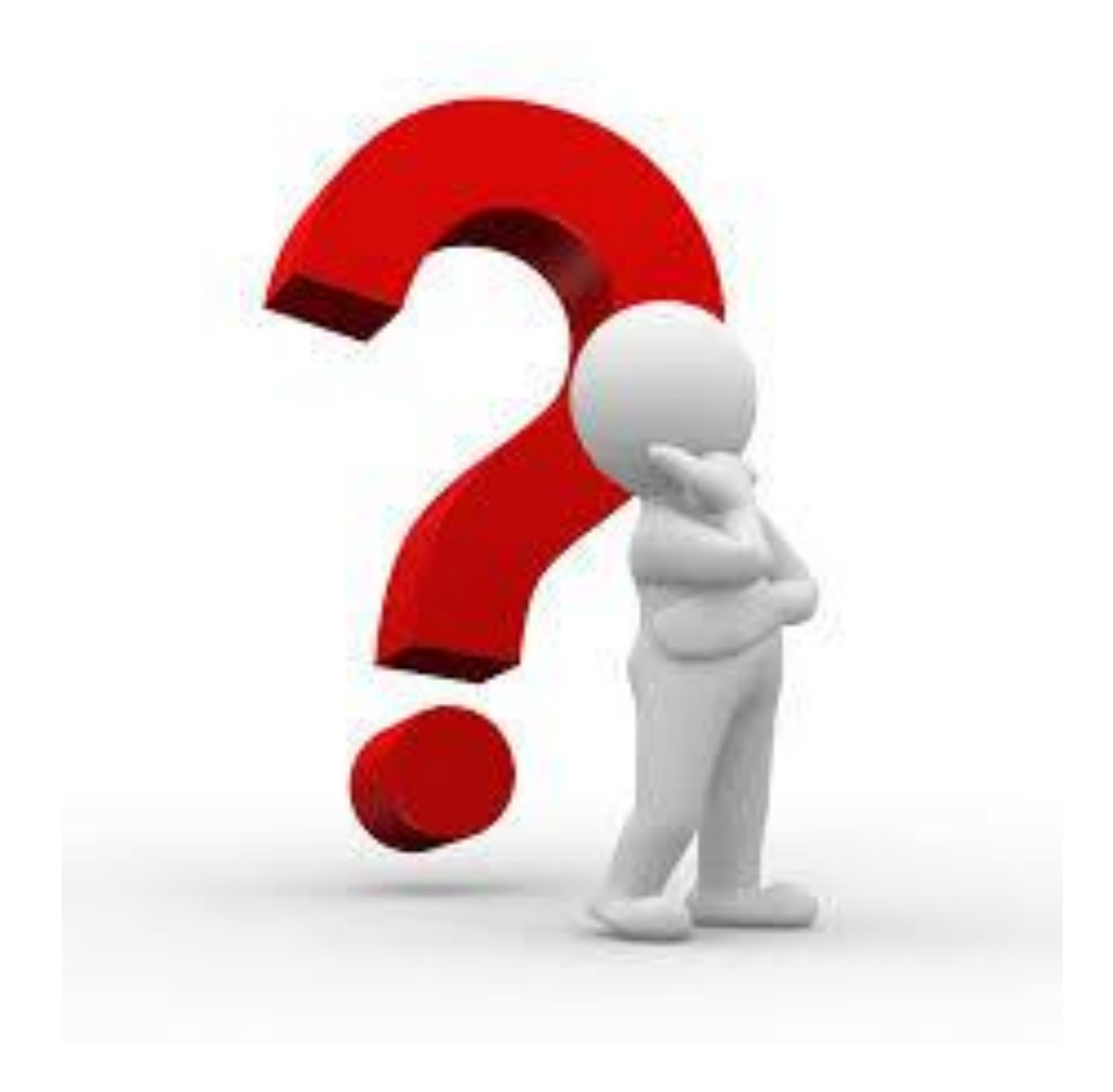

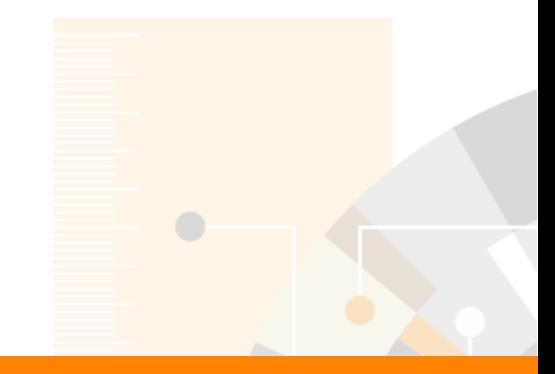

# **Thank you!**

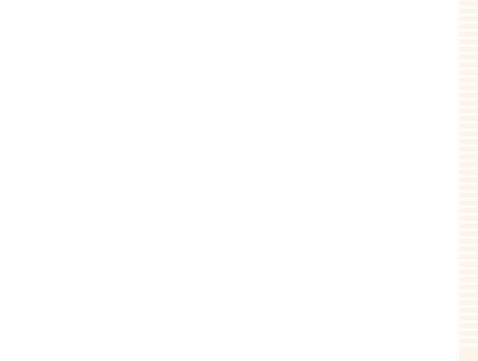

www.elsevier.com/scopus